# **[MS-CPSWS]: SharePoint Claim Provider Web Service Protocol Specification**

#### **Intellectual Property Rights Notice for Open Specifications Documentation**

- **Technical Documentation.** Microsoft publishes Open Specifications documentation for protocols, file formats, languages, standards as well as overviews of the interaction among each of these technologies.
- **Copyrights.** This documentation is covered by Microsoft copyrights. Regardless of any other terms that are contained in the terms of use for the Microsoft website that hosts this documentation, you may make copies of it in order to develop implementations of the technologies described in the Open Specifications and may distribute portions of it in your implementations using these technologies or your documentation as necessary to properly document the implementation. You may also distribute in your implementation, with or without modification, any schema, IDL's, or code samples that are included in the documentation. This permission also applies to any documents that are referenced in the Open Specifications.
- **No Trade Secrets.** Microsoft does not claim any trade secret rights in this documentation.
- **Patents.** Microsoft has patents that may cover your implementations of the technologies described in the Open Specifications. Neither this notice nor Microsoft's delivery of the documentation grants any licenses under those or any other Microsoft patents. However, a given Open Specification may be covered by Microsoft's Open Specification Promise (available here: [http://www.microsoft.com/interop/osp\)](http://go.microsoft.com/fwlink/?LinkId=114384) or the Community Promise (available here: [http://www.microsoft.com/interop/cp/default.mspx\)](http://www.microsoft.com/interop/cp/default.mspx). If you would prefer a written license, or if the technologies described in the Open Specifications are not covered by the Open Specifications Promise or Community Promise, as applicable, patent licenses are available by contacting [iplg@microsoft.com.](mailto:iplg@microsoft.com)
- **Trademarks.** The names of companies and products contained in this documentation may be covered by trademarks or similar intellectual property rights. This notice does not grant any licenses under those rights.
- **Fictitious Names.** The example companies, organizations, products, domain names, e-mail addresses, logos, people, places, and events depicted in this documentation are fictitious. No association with any real company, organization, product, domain name, email address, logo, person, place, or event is intended or should be inferred.

**Reservation of Rights.** All other rights are reserved, and this notice does not grant any rights other than specifically described above, whether by implication, estoppel, or otherwise.

**Tools.** The Open Specifications do not require the use of Microsoft programming tools or programming environments in order for you to develop an implementation. If you have access to Microsoft programming tools and environments you are free to take advantage of them. Certain Open Specifications are intended for use in conjunction with publicly available standard specifications and network programming art, and assumes that the reader either is familiar with the aforementioned material or has immediate access to it.

*[MS-CPSWS] — v20101219 SharePoint Claim Provider Web Service Protocol Specification* 

*Copyright © 2010 Microsoft Corporation.* 

# **Revision Summary**

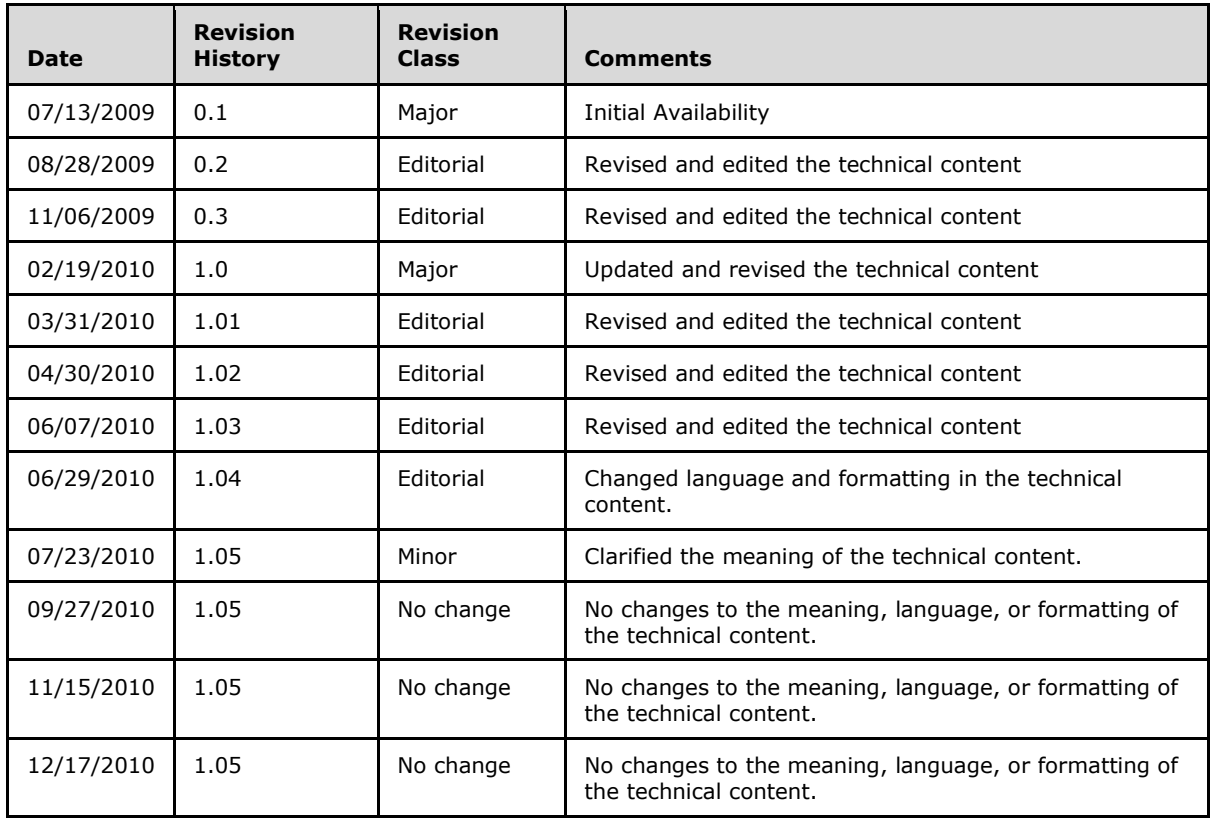

# **Table of Contents**

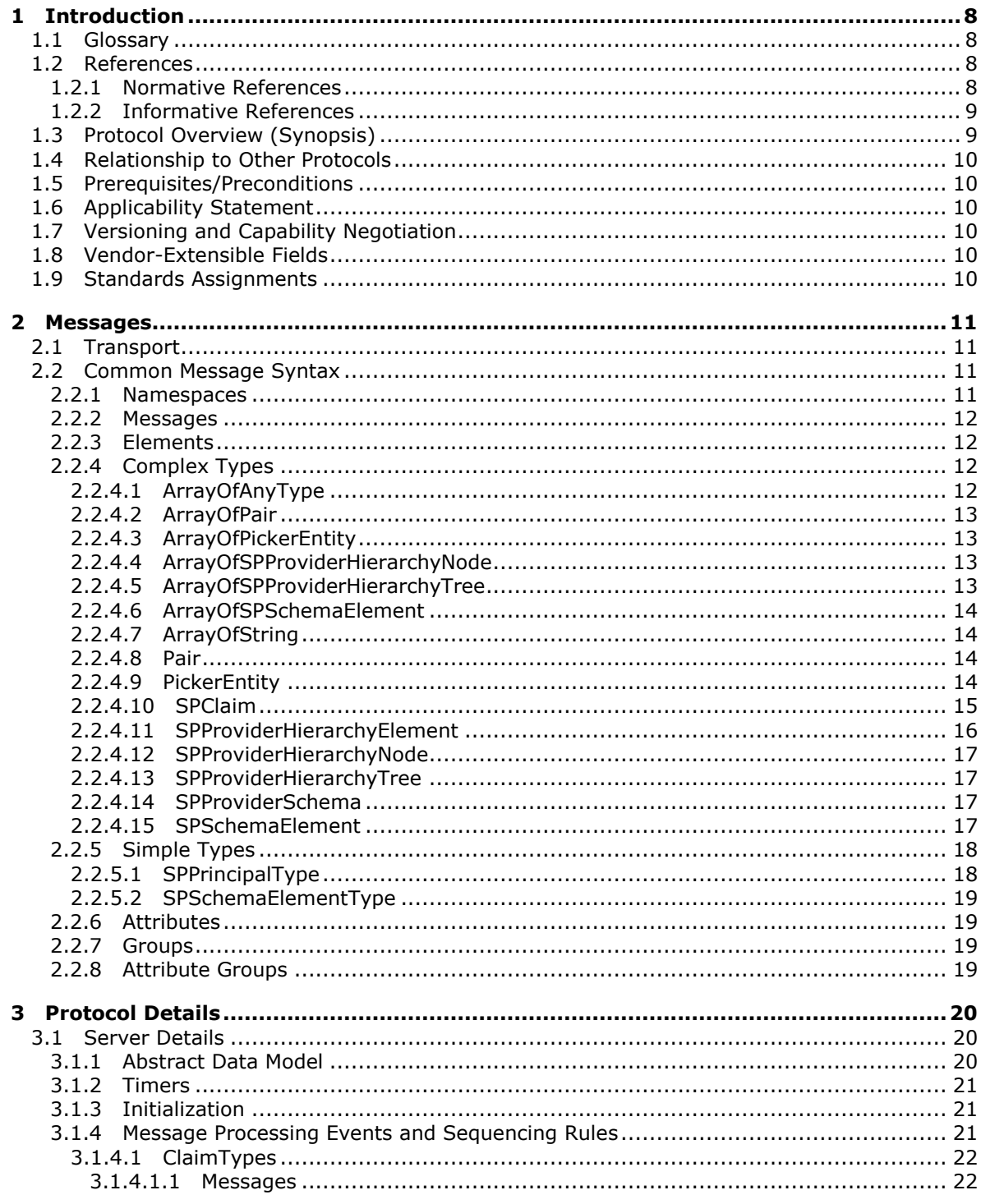

[MS-CPSWS] — v20101219<br>SharePoint Claim Provider Web Service Protocol Specification

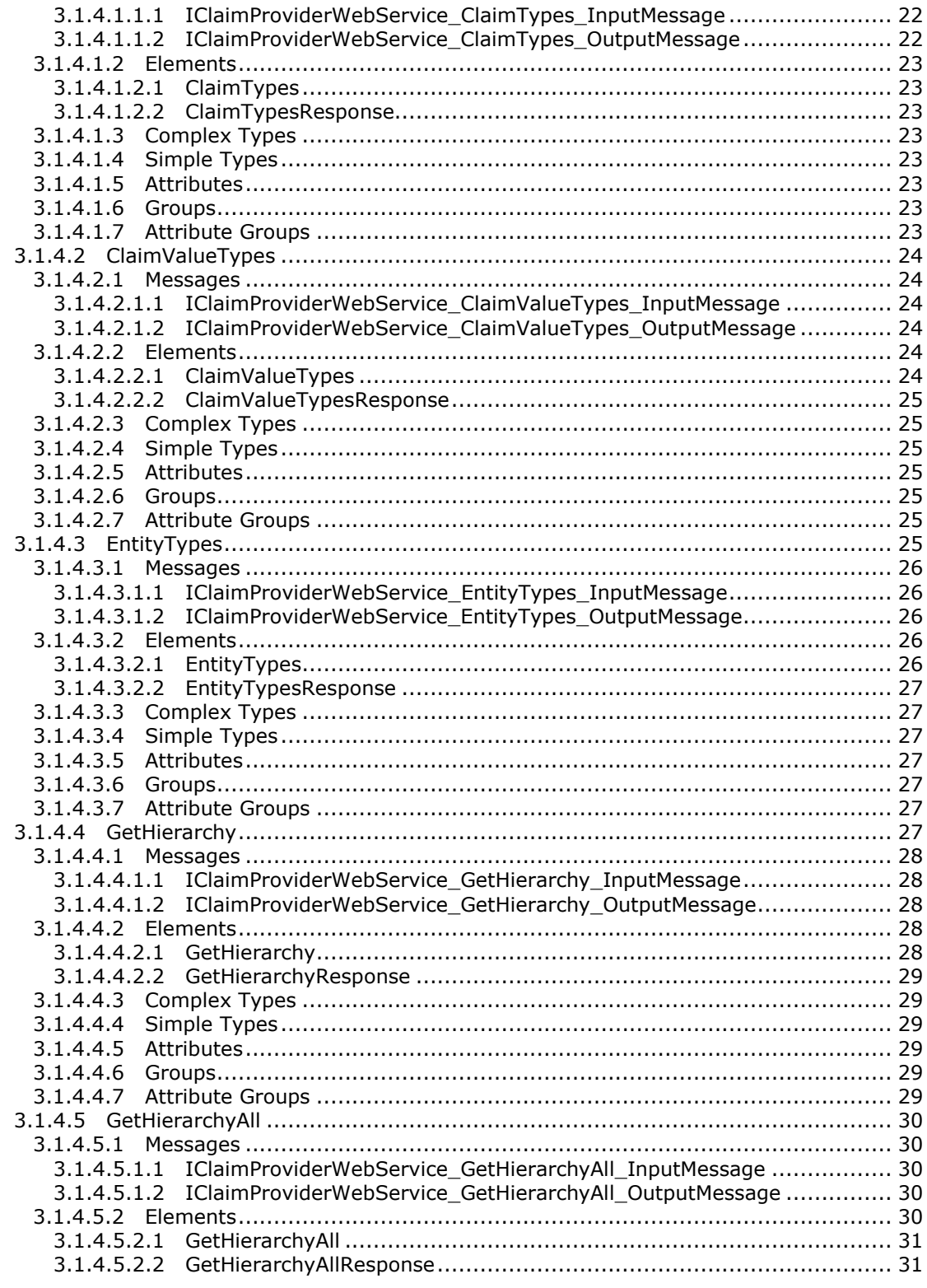

[MS-CPSWS] — v20101219<br>SharePoint Claim Provider Web Service Protocol Specification

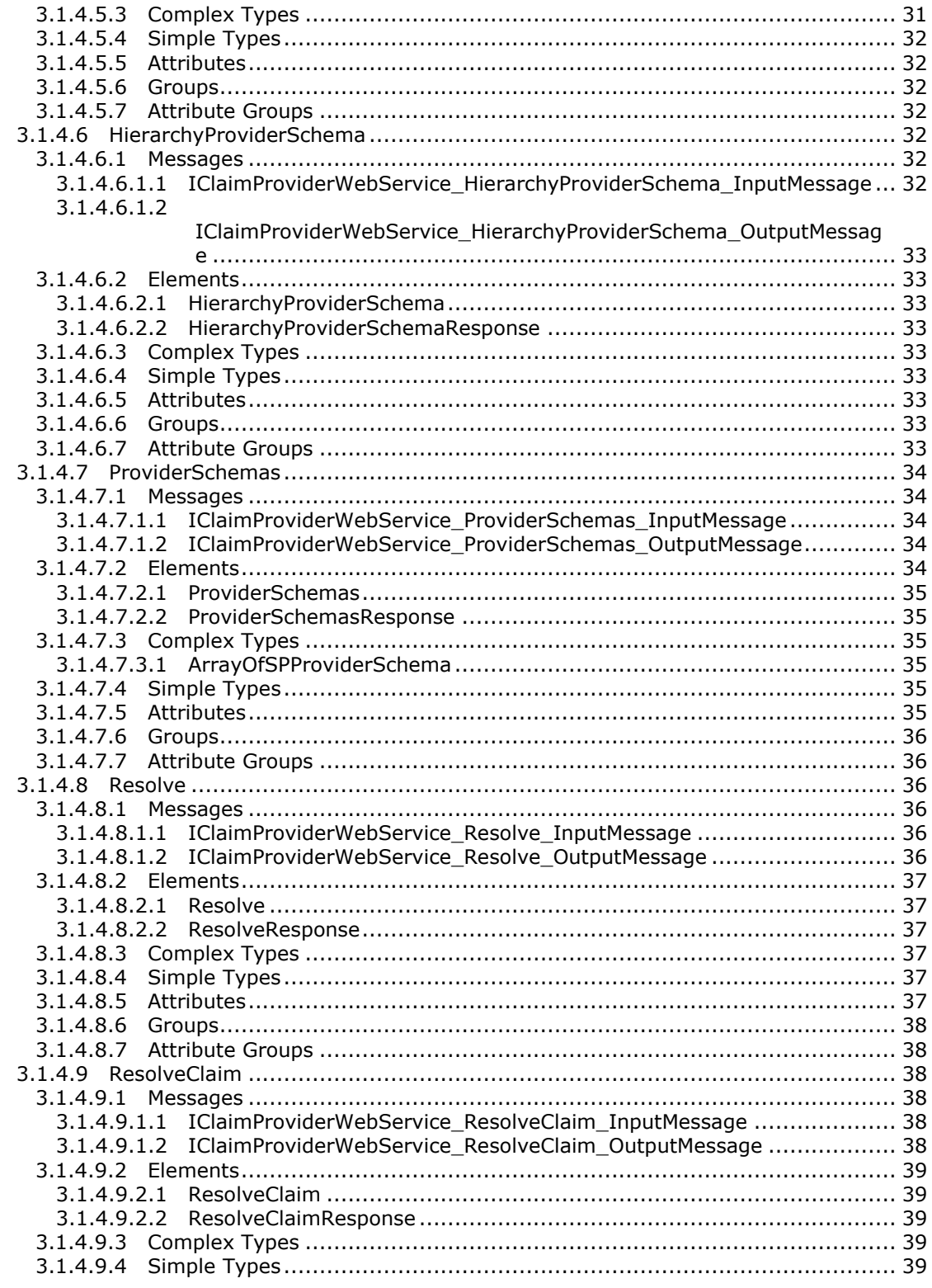

[MS-CPSWS] — v20101219<br>SharePoint Claim Provider Web Service Protocol Specification

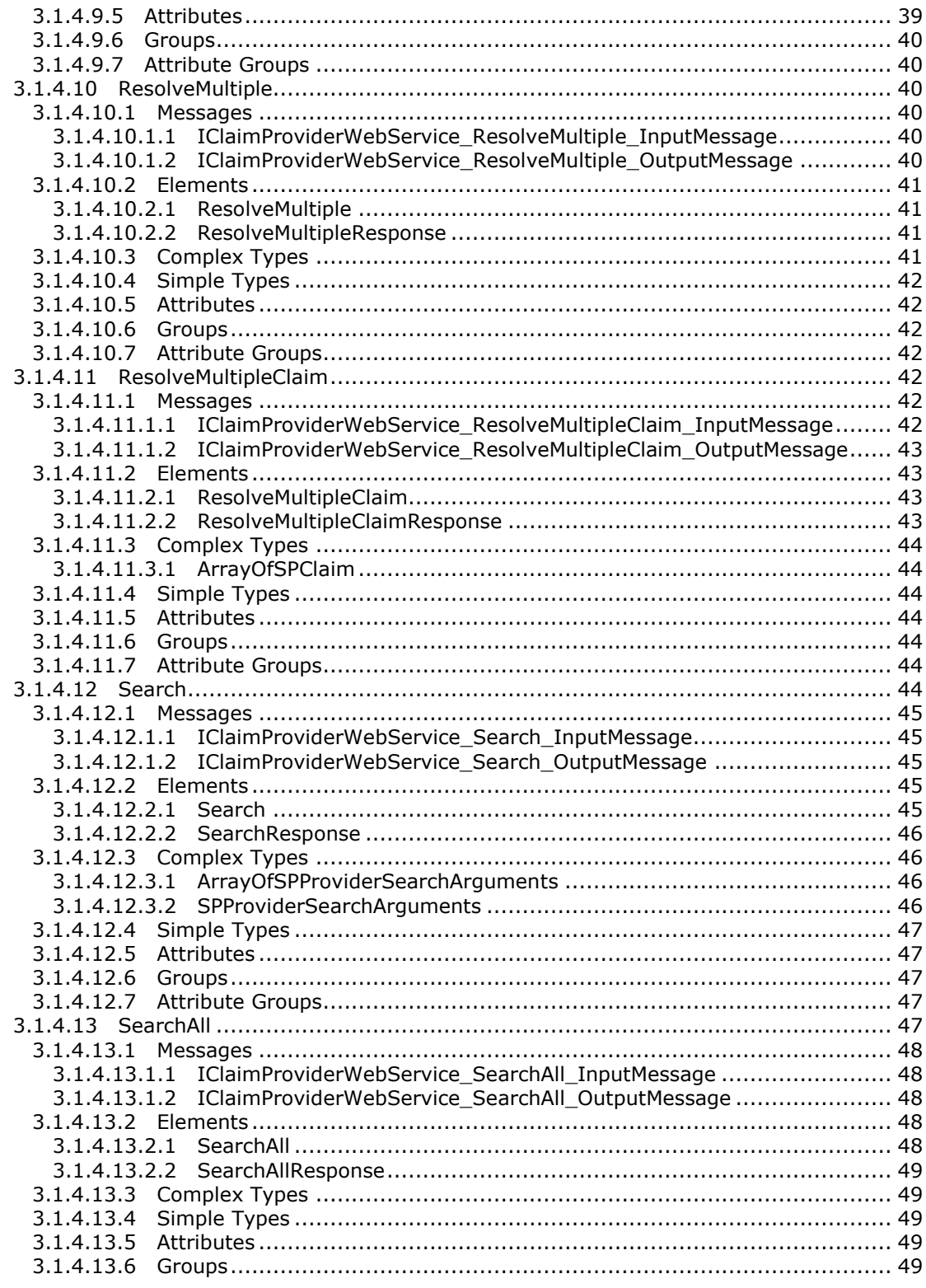

[MS-CPSWS] — v20101219<br>SharePoint Claim Provider Web Service Protocol Specification

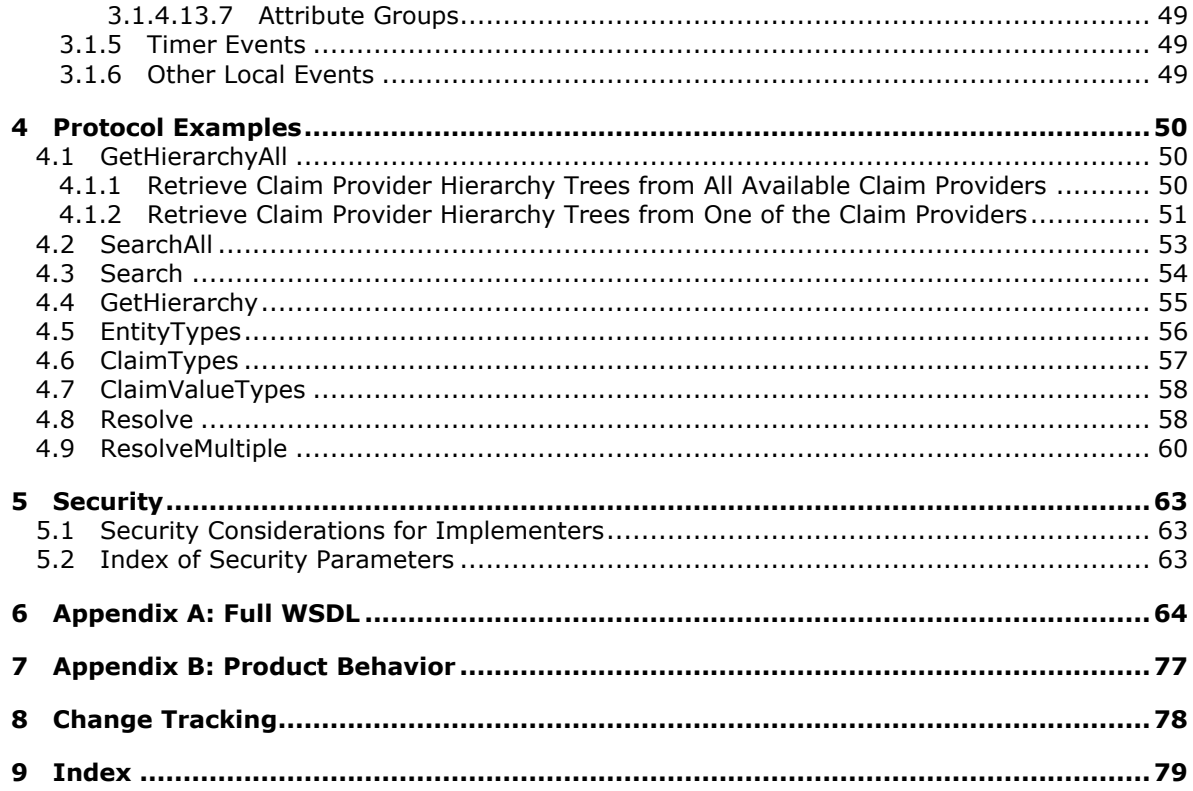

# <span id="page-7-0"></span>**1 Introduction**

This document specifies the SharePoint Claim Provider Web Service Protocol. This protocol enables a protocol client to access claims, which are a set of statements one subject makes about itself or another subject. Claims are returned by the claims providers that are available on a protocol server. A typical scenario for this protocol is a client application that allows users to search and resolve users and groups from a set of directory services and external identity providers.

# <span id="page-7-1"></span>**1.1 Glossary**

The following terms are defined in [\[MS-GLOS\]:](%5bMS-GLOS%5d.pdf)

```
directory service (DS)
Hypertext Transfer Protocol (HTTP)
Hypertext Transfer Protocol over Secure Sockets Layer (HTTPS)
```
The following terms are defined in [\[MS-OFCGLOS\]:](%5bMS-OFCGLOS%5d.pdf)

**claim claim type claim value claim-based authentication mode claims provider claims provider schema hierarchy provider SOAP (Simple Object Access Protocol) SOAP action SOAP body SOAP fault Status-Code URI (Uniform Resource Identifier) Web application WSDL (Web Services Description Language) WSDL message WSDL operation XML namespace XML Schema**

The following terms are specific to this document:

**MAY, SHOULD, MUST, SHOULD NOT, MUST NOT:** These terms (in all caps) are used as described in [\[RFC2119\].](http://go.microsoft.com/fwlink/?LinkId=90317) All statements of optional behavior use either MAY, SHOULD, or SHOULD NOT.

# <span id="page-7-2"></span>**1.2 References**

# <span id="page-7-3"></span>**1.2.1 Normative References**

We conduct frequent surveys of the normative references to assure their continued availability. If you have any issue with finding a normative reference, please contact [dochelp@microsoft.com.](mailto:dochelp@microsoft.com) We will assist you in finding the relevant information. Please check the archive site, [http://msdn2.microsoft.com/en-us/library/E4BD6494-06AD-4aed-9823-445E921C9624,](http://msdn2.microsoft.com/en-us/library/E4BD6494-06AD-4aed-9823-445E921C9624) as an additional source.

*[MS-CPSWS] — v20101219 SharePoint Claim Provider Web Service Protocol Specification* 

*Copyright © 2010 Microsoft Corporation.* 

[RFC2119] Bradner, S., "Key words for use in RFCs to Indicate Requirement Levels", BCP 14, RFC 2119, March 1997, [http://www.ietf.org/rfc/rfc2119.txt](http://go.microsoft.com/fwlink/?LinkId=90317)

[RFC2616] Fielding, R., Gettys, J., Mogul, J., et al., "Hypertext Transfer Protocol -- HTTP/1.1", RFC 2616, June 1999, [http://www.ietf.org/rfc/rfc2616.txt](http://go.microsoft.com/fwlink/?LinkId=90372)

[SOAP1.1] Box, D., Ehnebuske, D., Kakivaya, G., et al., "Simple Object Access Protocol (SOAP) 1.1", May 2000, [http://www.w3.org/TR/2000/NOTE-SOAP-20000508/](http://go.microsoft.com/fwlink/?LinkId=90520)

[SOAP1.2/1] Gudgin, M., Hadley, M., Mendelsohn, N., Moreau, J., and Nielsen, H.F., "SOAP Version 1.2 Part 1: Messaging Framework", W3C Recommendation, June 2003, [http://www.w3.org/TR/2003/REC-soap12-part1-20030624](http://go.microsoft.com/fwlink/?LinkId=90521)

[WSA1.0 Metadata] Gudgin, M., Ed., Hadley, M., Ed., Rogers, T., Ed., Yalcinalp, U., Ed., "Web Services Addressing 1.0 - Metadata", W3C Recommendation 4 September 2007, [http://www.w3.org/TR/ws-addr-metadata/](http://go.microsoft.com/fwlink/?LinkId=153657)

[WSDL] Christensen, E., Curbera, F., Meredith, G., and Weerawarana, S., "Web Services Description Language (WSDL) 1.1", W3C Note, March 2001, [http://www.w3.org/TR/2001/NOTE-wsdl-20010315](http://go.microsoft.com/fwlink/?LinkId=90577)

[XMLNS] World Wide Web Consortium, "Namespaces in XML 1.0 (Third Edition)", W3C Recommendation 8 December 2009, [http://www.w3.org/TR/REC-xml-names/](http://go.microsoft.com/fwlink/?LinkId=195065)

[XMLSCHEMA1] Thompson, H.S., Ed., Beech, D., Ed., Maloney, M., Ed., and Mendelsohn, N., Ed., "XML Schema Part 1: Structures", W3C Recommendation, May 2001, [http://www.w3.org/TR/2001/REC-xmlschema-1-20010502/](http://go.microsoft.com/fwlink/?LinkId=90608)

[XMLSCHEMA2] Biron, P.V., Ed. and Malhotra, A., Ed., "XML Schema Part 2: Datatypes", W3C Recommendation, May 2001, [http://www.w3.org/TR/2001/REC-xmlschema-2-20010502/](http://go.microsoft.com/fwlink/?LinkId=90610)

#### <span id="page-8-0"></span>**1.2.2 Informative References**

[MS-GLOS] Microsoft Corporation, ["Windows Protocols Master Glossary"](%5bMS-GLOS%5d.pdf), March 2007.

[MS-OFCGLOS] Microsoft Corporation, ["Microsoft Office Master Glossary"](%5bMS-OFCGLOS%5d.pdf), June 2008.

[RFC2818] Rescorla, E., "HTTP Over TLS", RFC 2818, May 2000, [http://www.ietf.org/rfc/rfc2818.txt](http://go.microsoft.com/fwlink/?LinkId=90383)

[SOAP1.2/2] Gudgin, M., Hadley, M., Mendelsohn, N., Moreau, J., and Nielsen, H.F., "SOAP Version 1.2 Part 2: Adjuncts", W3C Recommendation, June 2003, [http://www.w3.org/TR/2003/REC-soap12](http://go.microsoft.com/fwlink/?LinkId=90522) [part2-20030624](http://go.microsoft.com/fwlink/?LinkId=90522)

#### <span id="page-8-1"></span>**1.3 Protocol Overview (Synopsis)**

This protocol enables a protocol client to access **[claims \(2\)](%5bMS-OFCGLOS%5d.pdf)** returned by the **[claims providers](%5bMS-OFCGLOS%5d.pdf)** available for a specific **[Web application \(2\)](%5bMS-OFCGLOS%5d.pdf)**. A typical scenario for this protocol is a client application that allows users to browse, search, and resolve people and groups from a set of **[directory services](%5bMS-GLOS%5d.pdf)** and external identity providers.

This protocol allows a protocol client to send a search query of claims providers and obtain information necessary to store a reference to each claim.

Claims providers can also return metadata relevant to each claim and return claims in hierarchical trees for better presentation by the protocol client.

*Copyright © 2010 Microsoft Corporation.* 

# <span id="page-9-0"></span>**1.4 Relationship to Other Protocols**

This protocol uses the **[SOAP](%5bMS-OFCGLOS%5d.pdf)** message protocol for formatting request and response messages, as described in  $[SOAP1.1]$ ,  $[SOAP1.2/1]$  and  $[SOAP1.2/2]$ . It transmits those messages by using **[HTTP](%5bMS-GLOS%5d.pdf)**, as described in [\[RFC2616\],](http://go.microsoft.com/fwlink/?LinkId=90372) or **[HTTPS](%5bMS-GLOS%5d.pdf)**, as described in [\[RFC2818\].](http://go.microsoft.com/fwlink/?LinkId=90383)

The following diagram shows the underlying messaging and transport stack used by the protocol:

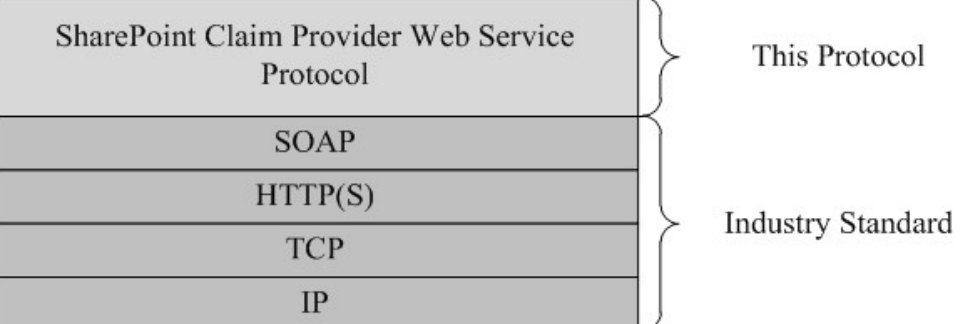

#### **Figure 1: This protocol in relation to other protocols**

#### <span id="page-9-1"></span>**1.5 Prerequisites/Preconditions**

This protocol operates against a site that is identified by a URL that is known by protocol clients. The protocol server endpoint is formed by appending "/\_vti\_bin/SPClaimProviderWebService.svc" to the URL of the site, for example: http://www.contoso.com/\_vti\_bin/SPClaimProviderWebService.svc.

This protocol assumes that authentication has been performed by the underlying protocols.

#### <span id="page-9-2"></span>**1.6 Applicability Statement**

This protocol is applicable when a client application allows users to browse, search, and resolve people and groups from a set of directory services and external identity providers through claims providers.

This protocol does not specify how the claims providers interface with the directory services or identity providers or how that data is stored.

# <span id="page-9-3"></span>**1.7 Versioning and Capability Negotiation**

None.

#### <span id="page-9-4"></span>**1.8 Vendor-Extensible Fields**

None.

#### <span id="page-9-5"></span>**1.9 Standards Assignments**

None.

*[MS-CPSWS] — v20101219 SharePoint Claim Provider Web Service Protocol Specification* 

*Copyright © 2010 Microsoft Corporation.* 

# <span id="page-10-0"></span>**2 Messages**

In the following sections, the schema definition might be less restrictive than the processing rules imposed by the protocol. The **[WSDL](%5bMS-OFCGLOS%5d.pdf)** in this specification matches the WSDL that shipped with the product and provides a base description of the schema. The text that introduces the WSDL specifies additional restrictions that reflect protocol behavior. For example, the schema definition might allow for an element to be **empty**, **null**, or **not present** but the behavior of the protocol as specified restricts the same elements to being **non-empty**, **present**, and **not null**.

# <span id="page-10-1"></span>**2.1 Transport**

Protocol servers MUST support SOAP over HTTP. Protocol servers SHOULD additionally support SOAP over HTTPS for securing communication with protocol clients.

Protocol messages MUST be formatted as specified in [\[SOAP1.1\],](http://go.microsoft.com/fwlink/?LinkId=90520) section 4 or in [\[SOAP1.2/1\],](http://go.microsoft.com/fwlink/?LinkId=90521) section 5. Protocol server faults MUST be returned using HTTP **[Status-Codes](%5bMS-OFCGLOS%5d.pdf)** as specified in [\[RFC2616\],](http://go.microsoft.com/fwlink/?LinkId=90372) section 10 or using **[SOAP faults](%5bMS-OFCGLOS%5d.pdf)** as specified in [\[SOAP1.1\],](http://go.microsoft.com/fwlink/?LinkId=90520) section 4.4 or [\[SOAP1.2/1\],](http://go.microsoft.com/fwlink/?LinkId=90521) section 5.4.

# <span id="page-10-2"></span>**2.2 Common Message Syntax**

This section contains common structures used by this protocol. The syntax of the structures uses **[XML Schema](%5bMS-OFCGLOS%5d.pdf)**, as specified in [\[XMLSCHEMA1\]](http://go.microsoft.com/fwlink/?LinkId=90608) and [\[XMLSCHEMA2\],](http://go.microsoft.com/fwlink/?LinkId=90610) and Web Services Description Language, as specified in [\[WSDL\].](http://go.microsoft.com/fwlink/?LinkId=90577)

# <span id="page-10-3"></span>**2.2.1 Namespaces**

This protocol specifies and references **[XML namespaces](%5bMS-OFCGLOS%5d.pdf)** using the mechanisms specified in [\[XMLNS\].](http://go.microsoft.com/fwlink/?LinkId=195065) Although this document associates an XML namespace prefix for each XML namespace that is used, the choice of any particular XML namespace prefix is implementation-specific and not significant for interoperability.

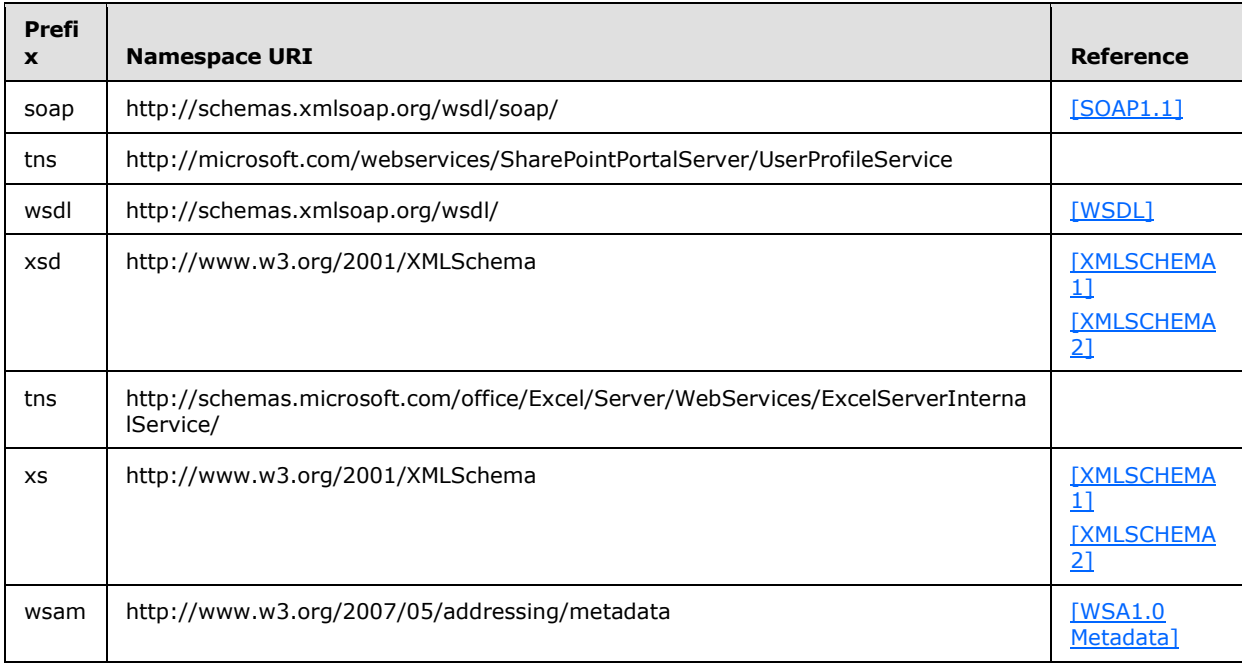

*[MS-CPSWS] — v20101219 SharePoint Claim Provider Web Service Protocol Specification* 

*Copyright © 2010 Microsoft Corporation.* 

### <span id="page-11-0"></span>**2.2.2 Messages**

None.

# <span id="page-11-1"></span>**2.2.3 Elements**

This specification does not define any common XML Schema element definitions.

# <span id="page-11-2"></span>**2.2.4 Complex Types**

The following table summarizes the set of common XML Schema complex type definitions defined by this specification. XML Schema complex type definitions that are specific to a particular operation are described with the operation.

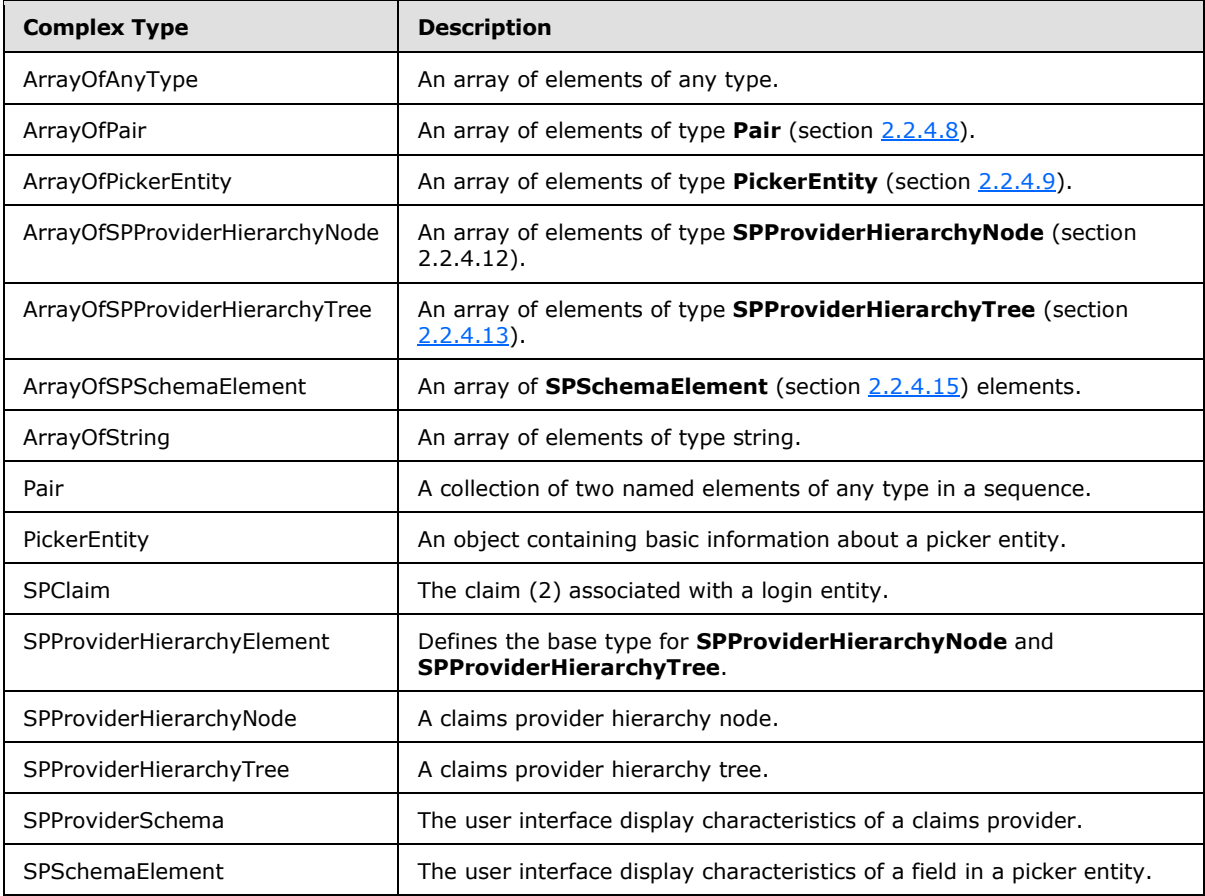

# <span id="page-11-3"></span>**2.2.4.1 ArrayOfAnyType**

An array of elements of any type.

```
<xs:complexType name="ArrayOfAnyType">
  <xs:sequence>
    <xs:element minOccurs="0" maxOccurs="unbounded" name="anyType" nillable="true"/>
  </xs:sequence>
```
*[MS-CPSWS] — v20101219 SharePoint Claim Provider Web Service Protocol Specification* 

*Copyright © 2010 Microsoft Corporation.* 

</xs:complexType>

**anyType:** An anyType value as specified in [\[XMLSCHEMA1\].](http://go.microsoft.com/fwlink/?LinkId=90608)

#### <span id="page-12-0"></span>**2.2.4.2 ArrayOfPair**

An array of elements of type **Pair** (section [2.2.4.8\)](#page-13-4).

```
<xs:complexType name="ArrayOfPair">
  <xs:sequence>
    <xs:element minOccurs="0" maxOccurs="unbounded" name="Pair" nillable="true" 
type="tns:Pair"/>
  </xs:sequence>
</xs:complexType>
```
**Pair:** A collection of two elements.

#### <span id="page-12-1"></span>**2.2.4.3 ArrayOfPickerEntity**

An array of elements of type **PickerEntity** (section [2.2.4.9\)](#page-13-5).

```
<xs:complexType name="ArrayOfPickerEntity">
  <xs:sequence>
    <xs:element minOccurs="0" maxOccurs="unbounded" name="PickerEntity" nillable="true" 
type="tns:PickerEntity"/>
   </xs:sequence>
</xs:complexType>
```
**PickerEntity:** An element containing information about a picker entity.

#### <span id="page-12-2"></span>**2.2.4.4 ArrayOfSPProviderHierarchyNode**

An array of elements of type **SPProviderHierarchyNode** (section 2.2.4.12).

```
<xs:complexType name="ArrayOfSPProviderHierarchyNode">
  <xs:sequence>
     <xs:element minOccurs="0" maxOccurs="unbounded" name="SPProviderHierarchyNode" 
nillable="true" type="tns:SPProviderHierarchyNode"/>
   </xs:sequence>
</xs:complexType>
```
**SPProviderHierarchyNode:** An element containing information about a provider hierarchy node.

# <span id="page-12-3"></span>**2.2.4.5 ArrayOfSPProviderHierarchyTree**

An array of elements of type **SPProviderHierarchyTree** (section [2.2.4.13\)](#page-16-4).

```
<xs:complexType name="ArrayOfSPProviderHierarchyTree">
  <xs:sequence>
    <xs:element minOccurs="0" maxOccurs="unbounded" name="SPProviderHierarchyTree" 
nillable="true" type="tns:SPProviderHierarchyTree"/>
   </xs:sequence>
```
*[MS-CPSWS] — v20101219 SharePoint Claim Provider Web Service Protocol Specification* 

*Copyright © 2010 Microsoft Corporation.* 

</xs:complexType>

**SPProviderHierarchyTree:** An element containing information about a claims provider hierarchy tree.

#### <span id="page-13-0"></span>**2.2.4.6 ArrayOfSPSchemaElement**

An array of **SPSchemaElement** (section [2.2.4.15\)](#page-16-5) elements.

```
<xs:complexType name="ArrayOfSPSchemaElement">
  <xs:sequence>
    <xs:element minOccurs="0" maxOccurs="unbounded" name="SPSchemaElement" nillable="true" 
type="tns:SPSchemaElement"/>
  </xs:sequence>
</xs:complexType>
```
**SPSchemaElement:** The user interface display characteristics of a field in a login entity.

#### <span id="page-13-1"></span>**2.2.4.7 ArrayOfString**

An array of elements of type string.

```
<xs:complexType name="ArrayOfString">
  <xs:sequence>
    <xs:element minOccurs="0" maxOccurs="unbounded" name="string" nillable="true" 
type="xs:string"/>
  </xs:sequence>
</xs:complexType>
```
<span id="page-13-4"></span>**string:** A string as specified in [\[XMLSCHEMA1\].](http://go.microsoft.com/fwlink/?LinkId=90608)

#### <span id="page-13-2"></span>**2.2.4.8 Pair**

A collection of two named elements of any type in a sequence.

```
<xs:complexType name="Pair">
  <xs:sequence>
    <xs:element minOccurs="0" maxOccurs="1" name="First"/>
     <xs:element minOccurs="0" maxOccurs="1" name="Second"/>
   </xs:sequence>
</xs:complexType>
```
**First:** The element at the first position.

**Second:** The element at the second position.

#### <span id="page-13-3"></span>**2.2.4.9 PickerEntity**

An object containing basic information about a picker entity.

```
<xs:complexType name="PickerEntity">
  <xs:sequence>
```
*[MS-CPSWS] — v20101219 SharePoint Claim Provider Web Service Protocol Specification* 

*Copyright © 2010 Microsoft Corporation.* 

```
 <xs:element minOccurs="0" maxOccurs="1" name="Key" type="xs:string"/>
     <xs:element minOccurs="0" maxOccurs="1" name="DisplayText" type="xs:string"/>
     <xs:element minOccurs="1" maxOccurs="1" name="IsResolved" type="xs:boolean"/>
     <xs:element minOccurs="0" maxOccurs="1" name="Description" type="xs:string"/>
     <xs:element minOccurs="0" maxOccurs="1" name="EntityType" type="xs:string"/>
     <xs:element minOccurs="0" maxOccurs="1" name="EntityGroupName" type="xs:string"/>
     <xs:element minOccurs="0" maxOccurs="1" name="HierarchyIdentifier"/>
     <xs:element minOccurs="0" maxOccurs="1" name="EntityDataElements" 
type="tns:ArrayOfPair"/>
     <xs:element minOccurs="0" maxOccurs="1" name="MultipleMatches" 
type="tns:ArrayOfAnyType"/>
     <xs:element minOccurs="0" maxOccurs="1" name="ProviderName" type="xs:string"/>
   </xs:sequence>
</xs:complexType>
```
**Key:** The name that uniquely identifies the picker entity.

**DisplayText:** The name to be used in the user interface.

**IsResolved:** A Boolean value that indicates if the picker entity has been successfully resolved to a unique match.

**Description:** The detailed description for the picker entity.

**EntityType:** The type for the picker entity.

**EntityGroupName:** The group name of the picker entity.

**HierarchyIdentifier:** The identifier of the picker entity in the hierarchy.

**EntityDataElements:** The list of name-value pairs representing the picker entity data.

**MultipleMatches:** The list of matched picker entities when there is more than one match.

**ProviderName:** The name of a claims provider.

#### <span id="page-14-0"></span>**2.2.4.10 SPClaim**

The claim (2) associated with a login entity.

```
<xs:complexType name="SPClaim">
  <xs:sequence>
    <xs:element minOccurs="0" maxOccurs="1" name="ClaimType" type="xs:string"/>
    <xs:element minOccurs="0" maxOccurs="1" name="Value" type="xs:string"/>
    <xs:element minOccurs="0" maxOccurs="1" name="ValueType" type="xs:string"/>
    <xs:element minOccurs="0" maxOccurs="1" name="OriginalIssuer" type="xs:string"/>
  </xs:sequence>
</xs:complexType>
```
**ClaimType:** The **[claim type](%5bMS-OFCGLOS%5d.pdf)**.

**Value:** The **[claim value](%5bMS-OFCGLOS%5d.pdf)**.

*[MS-CPSWS] — v20101219* 

**ValueType:** The type of the claim value.

*Copyright © 2010 Microsoft Corporation.* 

**OriginalIssuer:** The original issuer of the claim (2). The original issuer string MUST begin with one of the following strings representing type of the issuer followed by an optional valid identifier of the issuer. The original issuer type and identifier MUST be separated by a single colon (:) character.

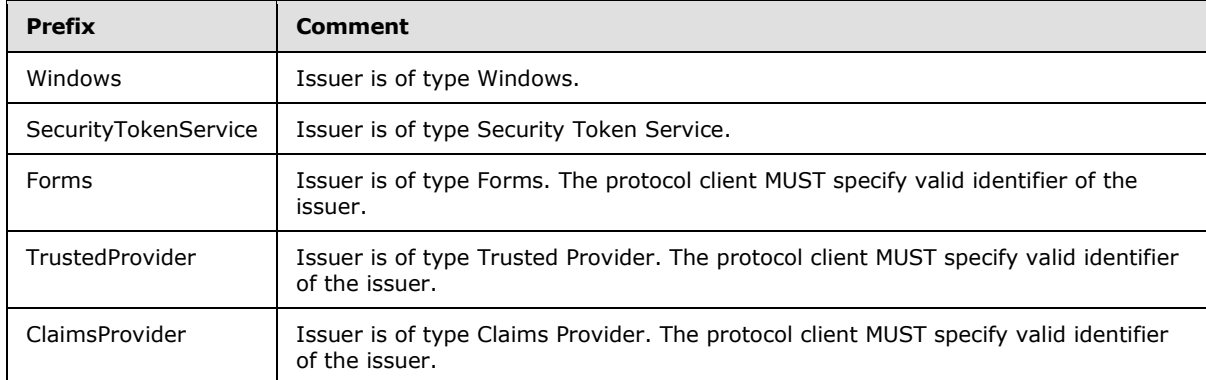

A valid identifier MUST not begin or end with spaces, MUST not contain any control character or character that can be used as XML markup, and MUST not contain any of the following characters: colon  $(:)$ , comma  $(,)$  or semicolon  $(:)$ .

# <span id="page-15-0"></span>**2.2.4.11 SPProviderHierarchyElement**

Defines the base type for **SPProviderHierarchyNode** and **SPProviderHierarchyTree**.

```
<xs:complexType name="SPProviderHierarchyElement">
  <xs:sequence>
    <xs:element minOccurs="0" maxOccurs="1" name="Nm" type="xs:string"/>
    <xs:element minOccurs="0" maxOccurs="1" name="ProviderName" type="xs:string"/>
    <xs:element minOccurs="0" maxOccurs="1" name="HierarchyNodeID" type="xs:string"/>
    <xs:element minOccurs="1" maxOccurs="1" name="IsLeaf" type="xs:boolean"/>
     <xs:element minOccurs="0" maxOccurs="1" name="Children" 
type="tns:ArrayOfSPProviderHierarchyNode"/>
    <xs:element minOccurs="0" maxOccurs="1" name="EntityData" 
type="tns:ArrayOfPickerEntity"/>
    <xs:element minOccurs="1" maxOccurs="1" name="Count" type="xs:int"/>
  </xs:sequence>
</xs:complexType>
```
**Nm:** The human-readable display name.

**ProviderName:** The name of the claims provider.

**HierarchyNodeID:** The unique identifier for the element.

**IsLeaf:** Whether or not the element is a leaf element. This value is true if and only if the element has no subelements. Otherwise, it is false.

**Children:** The list of immediate child elements.

**EntityData:** The **PickerEntity** objects associated with this element.

**Count:** The number of **PickerEntity** objects in this element and all child elements, calculated recursively.

*[MS-CPSWS] — v20101219 SharePoint Claim Provider Web Service Protocol Specification* 

*Copyright © 2010 Microsoft Corporation.* 

# <span id="page-16-0"></span>**2.2.4.12 SPProviderHierarchyNode**

A claims provider hierarchy node.

```
<xs:complexType name="SPProviderHierarchyNode">
  <xs:complexContent mixed="false">
     <xs:extension base="tns:SPProviderHierarchyElement"/>
  </xs:complexContent>
</xs:complexType>
```
# <span id="page-16-1"></span>**2.2.4.13 SPProviderHierarchyTree**

A claims provider hierarchy tree.

```
<xs:complexType name="SPProviderHierarchyTree">
  <xs:complexContent mixed="false">
    <xs:extension base="tns:SPProviderHierarchyElement">
      <xs:sequence>
         <xs:element minOccurs="1" maxOccurs="1" name="IsRoot" type="xs:boolean"/>
      </xs:sequence>
    </xs:extension>
  </xs:complexContent>
</xs:complexType>
```
**IsRoot:** A Boolean value that indicates whether the node root of this tree is also root of the claims provider's complete hierarchy tree.

# <span id="page-16-2"></span>**2.2.4.14 SPProviderSchema**

The user interface display characteristics of a claims provider.

```
<xs:complexType name="SPProviderSchema">
  <xs:sequence>
     <xs:element minOccurs="0" maxOccurs="1" name="DisplayName" type="xs:string"/>
     <xs:element minOccurs="0" maxOccurs="1" name="ProviderName" type="xs:string"/>
     <xs:element minOccurs="0" maxOccurs="1" name="ProviderSchema" 
type="tns:ArrayOfSPSchemaElement"/>
    <xs:element minOccurs="1" maxOccurs="1" name="SupportsHierarchy" type="xs:boolean"/>
  </xs:sequence>
</xs:complexType>
```
**DisplayName:** The name to be used in user interfaces.

**ProviderName:** The name of a claims provider.

**ProviderSchema:** The list of schema elements that comprise the claims provider schema.

**SupportsHierarchy:** A Boolean value that indicates whether the claims provider supports hierarchy.

# <span id="page-16-3"></span>**2.2.4.15 SPSchemaElement**

<span id="page-16-5"></span>The user interface display characteristics of a field in a picker entity.

```
[MS-CPSWS] — v20101219 
SharePoint Claim Provider Web Service Protocol Specification
```
*Copyright © 2010 Microsoft Corporation.* 

```
<xs:complexType name="SPSchemaElement">
  <xs:sequence>
    <xs:element minOccurs="0" maxOccurs="1" name="Name" type="xs:string"/>
    <xs:element minOccurs="0" maxOccurs="1" name="DisplayName" type="xs:string"/>
     <xs:element minOccurs="1" maxOccurs="1" name="Type" type="tns:SPSchemaElementType"/>
  </xs:sequence>
</xs:complexType>
```
**Name:** The name that uniquely identifies the field.

**DisplayName:** The name to be used for the field in user interfaces.

**Type:** The display type of a field in a picker entity.

### <span id="page-17-0"></span>**2.2.5 Simple Types**

The following table summarizes the set of common XML Schema simple type definitions defined by this specification. XML Schema simple type definitions that are specific to a particular operation are described with the operation.

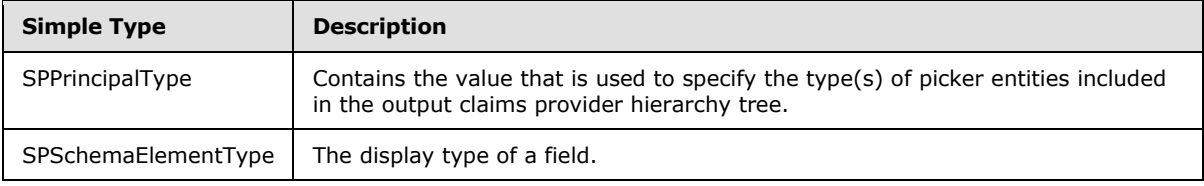

# <span id="page-17-1"></span>**2.2.5.1 SPPrincipalType**

Contains the value that is used to specify the type(s) of picker entities included in the output claims provider hierarchy tree.

```
<xs:simpleType name="SPPrincipalType">
  <xs:list>
     <xs:simpleType>
       <xs:restriction base="xs:string">
         <xs:enumeration value="None"/>
         <xs:enumeration value="User"/>
         <xs:enumeration value="DistributionList"/>
         <xs:enumeration value="SecurityGroup"/>
         <xs:enumeration value="SharePointGroup"/>
         <xs:enumeration value="All"/>
       </xs:restriction>
     </xs:simpleType>
  \langle xs:list\rangle</xs:simpleType>
```
The following table specifies the allowable values for SPPrincipalType:

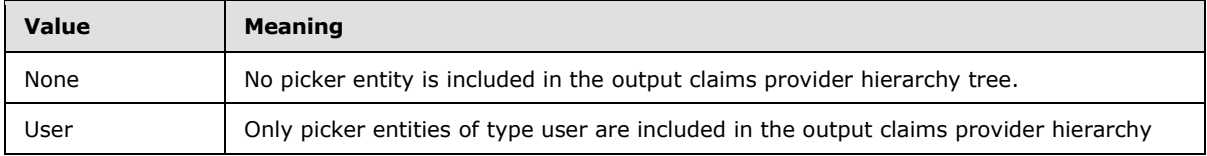

*[MS-CPSWS] — v20101219 SharePoint Claim Provider Web Service Protocol Specification* 

*Copyright © 2010 Microsoft Corporation.* 

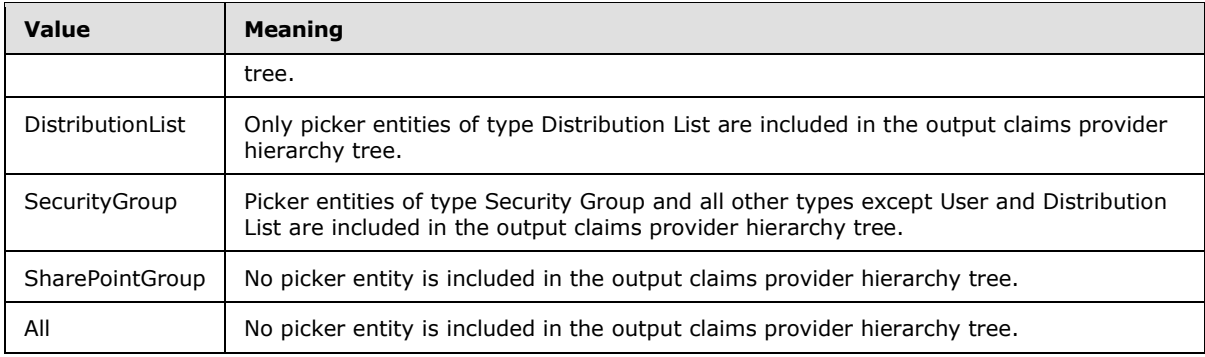

# <span id="page-18-0"></span>**2.2.5.2 SPSchemaElementType**

The display type of a field.

```
<xs:simpleType name="SPSchemaElementType">
  <xs:restriction base="xs:string">
    <xs:enumeration value="None"/>
    <xs:enumeration value="TableViewOnly"/>
    <xs:enumeration value="DetailViewOnly"/>
     <xs:enumeration value="Both"/>
  </xs:restriction>
</xs:simpleType>
```
The following table specifies the allowable values for SPSchemaElementType:

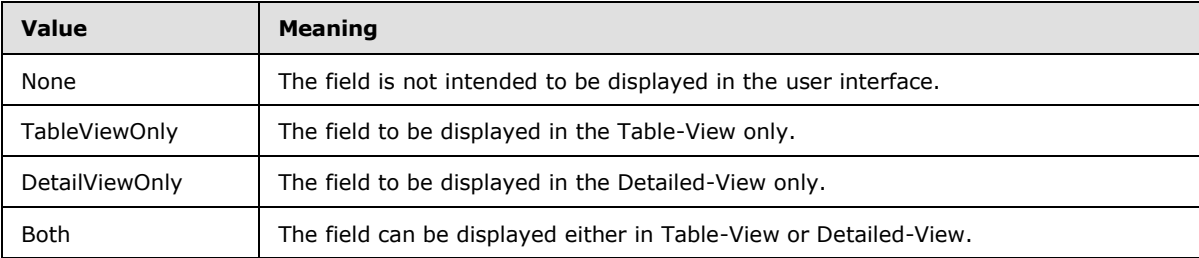

#### <span id="page-18-1"></span>**2.2.6 Attributes**

This specification does not define any common XML Schema attribute definitions.

#### <span id="page-18-2"></span>**2.2.7 Groups**

This specification does not define any common XML Schema group definitions.

#### <span id="page-18-3"></span>**2.2.8 Attribute Groups**

This specification does not define any common XML Schema attribute group definitions.

# <span id="page-19-0"></span>**3 Protocol Details**

In the following sections, the schema definition might be less restrictive than the processing rules imposed by the protocol. The WSDL in this specification matches the WSDL that shipped with the product and provides a base description of the schema. The text that introduces the WSDL specifies additional restrictions that reflect protocol behavior. For example, the schema definition might allow for an element to be **empty**, **null**, or **not present** but the behavior of the protocol as specified restricts the same elements to being **non-empty**, **present**, and **not null**.

The client side of this protocol is simply a pass-through. That is, no additional timers or other state is required on the client side of this protocol. Calls made by the higher-layer protocol or application are passed directly to the transport, and the results returned by the transport are passed directly back to the higher-layer protocol or application.

Except where specified, protocol clients SHOULD interpret HTTP Status-Codes returned by the protocol server as specified in [\[RFC2616\],](http://go.microsoft.com/fwlink/?LinkId=90372) section 10, Status-Code Definitions.

This protocol allows protocol servers to notify protocol clients of application-level faults using SOAP faults. Except where specified, these SOAP faults are not significant for interoperability, and protocol clients can interpret them in an implementation-specific manner.

This protocol allows protocol servers to perform implementation-specific authorization checks and notify protocol clients of authorization faults either using HTTP Status-Codes or using SOAP faults as specified previously in this section.

# <span id="page-19-1"></span>**3.1 Server Details**

All operations consist of a basic request-response pair and the protocol server treats each request as an independent transaction that is unrelated to any previous request.

# <span id="page-19-2"></span>**3.1.1 Abstract Data Model**

This section describes a conceptual model of possible data organization that an implementation maintains to participate in this protocol. The described organization is provided to facilitate the explanation of how the protocol behaves. This document does not mandate that implementations adhere to this model as long as their external behavior is consistent with that described in this document.

The protocol server maintains the following data:

- A list of Web applications (2) in **[claim-based authentication mode](%5bMS-OFCGLOS%5d.pdf)**.
- A list of claims providers available to the protocol client.

Each claims provider maintains the following data:

- A list of claims (2) that the protocol client can search or resolve against. This protocol does not enforce any implementation on how the list of claims is maintained or the search and resolve operations determined by each claims provider.
- A claims provider hierarchy tree: The tree structure representing the hierarchy of claims as determined by the claim provider. For example, an organization tree could contain a top-level "Contoso" node, a "Sales" child node with 23 claims and an "Engineering" node with 18 claims.
- A **[claims provider schema](%5bMS-OFCGLOS%5d.pdf)**.

*Copyright © 2010 Microsoft Corporation.* 

Each claim (2) maintains the following data:

- A claim value.
- A claim type.
- A claim value type.

# <span id="page-20-0"></span>**3.1.2 Timers**

None.

# <span id="page-20-1"></span>**3.1.3 Initialization**

None.

# <span id="page-20-2"></span>**3.1.4 Message Processing Events and Sequencing Rules**

There are no special sequencing rules for the operations defined in this specification.

This specification includes the following **[WSDL operations](%5bMS-OFCGLOS%5d.pdf)**:

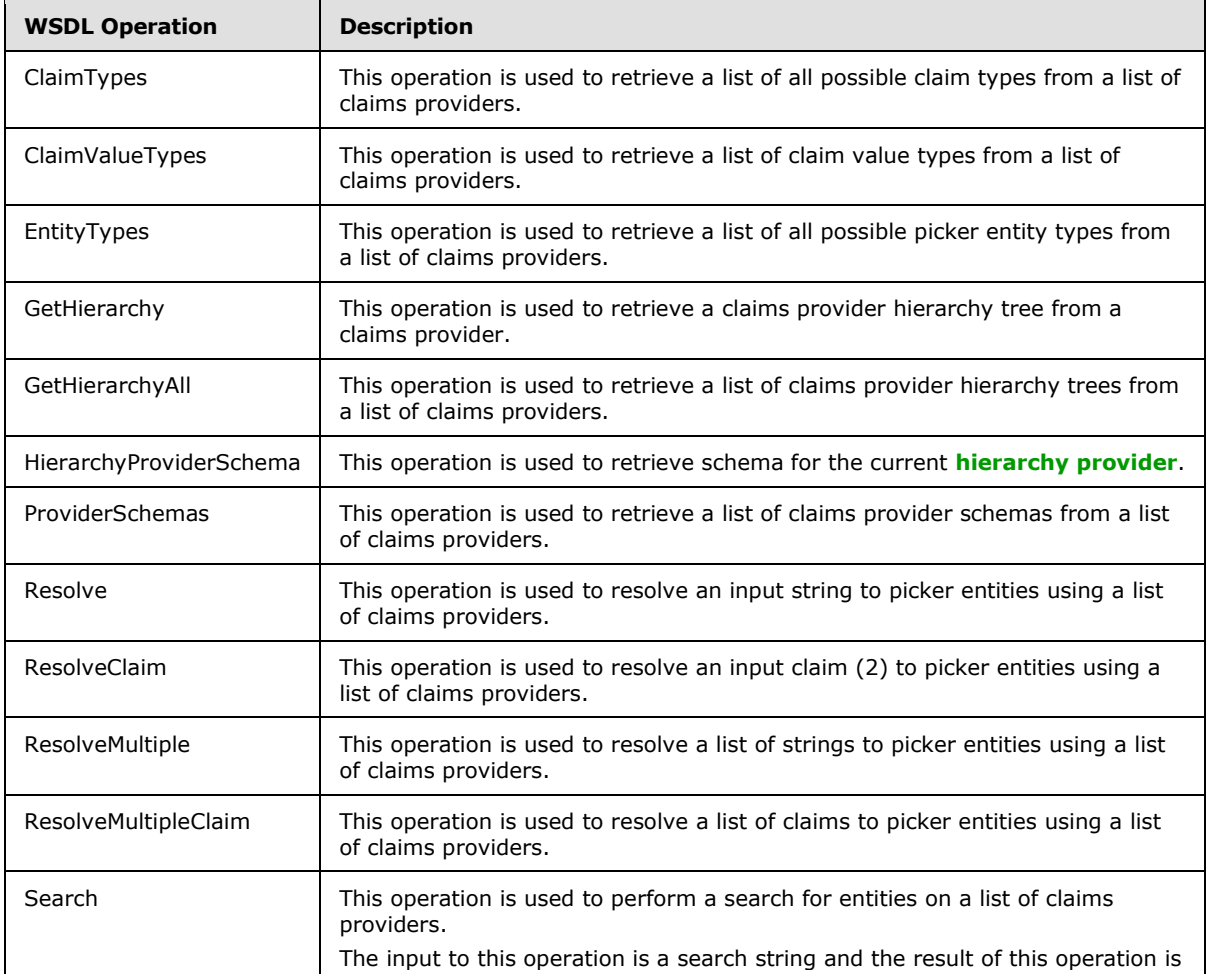

*[MS-CPSWS] — v20101219 SharePoint Claim Provider Web Service Protocol Specification* 

*Copyright © 2010 Microsoft Corporation.* 

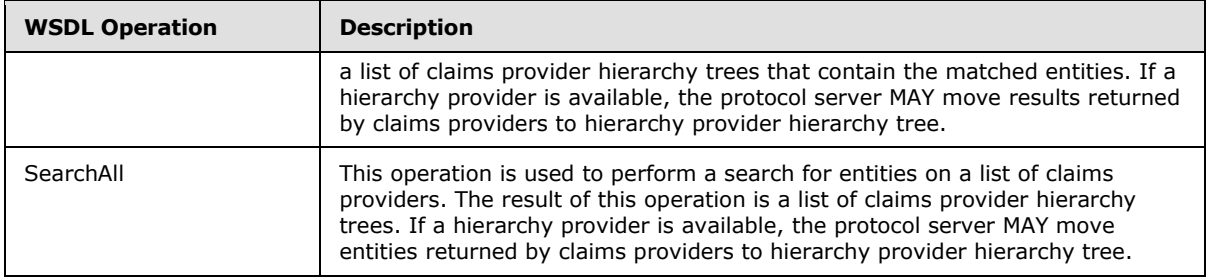

# <span id="page-21-0"></span>**3.1.4.1 ClaimTypes**

This operation is used to retrieve a list of all possible claim types from a list of claims providers.

```
<wsdl:operation name="ClaimTypes">
   <wsdl:input 
wsam:Action="http://schemas.microsoft.com/sharepoint/claims/IClaimProviderWebService/ClaimTyp
es" message="tns:IClaimProviderWebService ClaimTypes_InputMessage"/>
  <wsdl:output 
wsam:Action="http://schemas.microsoft.com/sharepoint/claims/IClaimProviderWebService/ClaimTyp
esResponse" message="tns:IClaimProviderWebService_ClaimTypes_OutputMessage"/>
</wsdl:operation>
```
The protocol client sends an **IClaimProviderWebService\_ClaimTypes\_InputMessage** (section [3.1.4.1.1.1\)](#page-21-4) request WSDL message and the protocol server responds with an **IClaimProviderWebService\_ClaimTypes\_OutputMessage** (section [3.1.4.1.1.2\)](#page-21-5) response message.

The protocol server MUST retrieve all known basic claim types. In addition, the protocol server MUST retrieve claim types from claims providers that meet both of the following criteria:

- The claims providers are associated with the Web application (2) specified in the input message.
- The claims providers are listed in the provider names in the input message.

If the list of provider names is NULL, the protocol server MUST use all the available claims providers.

# <span id="page-21-1"></span>**3.1.4.1.1 Messages**

The following **[WSDL message](%5bMS-OFCGLOS%5d.pdf)** definitions are specific to this operation.

# <span id="page-21-2"></span>**3.1.4.1.1.1 IClaimProviderWebService\_ClaimTypes\_InputMessage**

The request WSDL message for the **ClaimTypes** WSDL operation.

The **[SOAP action](%5bMS-OFCGLOS%5d.pdf)** value is:

<span id="page-21-5"></span><span id="page-21-4"></span>http://schemas.microsoft.com/sharepoint/claims/IClaimProviderWebService/ClaimTypes

The **[SOAP body](%5bMS-OFCGLOS%5d.pdf)** contains the **ClaimTypes** element.

# <span id="page-21-3"></span>**3.1.4.1.1.2 IClaimProviderWebService\_ClaimTypes\_OutputMessage**

The response WSDL message for the **ClaimTypes** WSDL operation.

*[MS-CPSWS] — v20101219 SharePoint Claim Provider Web Service Protocol Specification* 

*Copyright © 2010 Microsoft Corporation.* 

The SOAP body contains the **ClaimTypesResponse** element.

# <span id="page-22-0"></span>**3.1.4.1.2 Elements**

The following XML Schema element definitions are specific to this operation.

# <span id="page-22-1"></span>**3.1.4.1.2.1 ClaimTypes**

The input data for the **ClaimTypes** WSDL operation.

```
<xs:element name="ClaimTypes">
  <xs:complexType>
    <xs:sequence>
      <xs:element minOccurs="0" maxOccurs="1" name="providerNames" type="tns:ArrayOfString"/>
    </xs:sequence>
  </xs:complexType>
</xs:element>
```
**providerNames:** The list of claims provider names.

# <span id="page-22-2"></span>**3.1.4.1.2.2 ClaimTypesResponse**

The result data for the **ClaimTypes** WSDL operation.

```
<xs:element name="ClaimTypesResponse">
  <xs:complexType>
    <xs:sequence>
      <xs:element minOccurs="0" maxOccurs="1" name="ClaimTypesResult" 
type="tns:ArrayOfString"/>
    </xs:sequence>
  </xs:complexType>
</xs:element>
```
**ClaimTypesResult:** The list of claim types supported by the claims providers.

# <span id="page-22-3"></span>**3.1.4.1.3 Complex Types**

None.

# <span id="page-22-4"></span>**3.1.4.1.4 Simple Types**

None.

# <span id="page-22-5"></span>**3.1.4.1.5 Attributes**

None.

# <span id="page-22-6"></span>**3.1.4.1.6 Groups**

None.

# <span id="page-22-7"></span>**3.1.4.1.7 Attribute Groups**

None.

```
[MS-CPSWS] — v20101219 
SharePoint Claim Provider Web Service Protocol Specification
```
*Copyright © 2010 Microsoft Corporation.* 

# <span id="page-23-0"></span>**3.1.4.2 ClaimValueTypes**

This operation is used to retrieve a list of claim value types from a list of claims providers.

```
<wsdl:operation name="ClaimValueTypes">
  <wsdl:input 
wsam:Action="http://schemas.microsoft.com/sharepoint/claims/IClaimProviderWebService/ClaimVal
ueTypes" message="tns:IClaimProviderWebService_ClaimValueTypes_InputMessage"/>
   <wsdl:output 
wsam:Action="http://schemas.microsoft.com/sharepoint/claims/IClaimProviderWebService/ClaimVal
ueTypesResponse" message="tns:IClaimProviderWebService_ClaimValueTypes_OutputMessage"/>
</wsdl:operation>
```
The protocol client sends an **IClaimProviderWebService\_ClaimValueTypes\_InputMessage** (section  $3.1.4.2.1.1$ ) request WSDL message and the protocol server responds with an **IClaimProviderWebService\_ClaimValueTypes\_OutputMessage** (section [3.1.4.2.1.2\)](#page-23-7) response message.

The protocol server MUST retrieve all known basic claim value types. In addition, the protocol server MUST retrieve claim value types from claims providers that meet both of the following criteria:

- The claims providers are associated with the Web application (2) specified in the input message.
- The claims providers are listed in the provider names in the input message.

If no provider names are specified, the protocol server MUST use all the available claims providers.

# <span id="page-23-1"></span>**3.1.4.2.1 Messages**

The following WSDL message definitions are specific to this operation.

### <span id="page-23-2"></span>**3.1.4.2.1.1 IClaimProviderWebService\_ClaimValueTypes\_InputMessage**

The request WSDL message for the **ClaimValueTypes** WSDL operation.

The SOAP action value is:

<span id="page-23-7"></span><span id="page-23-6"></span>http://schemas.microsoft.com/sharepoint/claims/IClaimProviderWebService/ClaimValueTypes

The SOAP body contains the **ClaimValueTypes** element.

# <span id="page-23-3"></span>**3.1.4.2.1.2 IClaimProviderWebService\_ClaimValueTypes\_OutputMessage**

The response WSDL message for the **ClaimValueTypes** WSDL operation.

The SOAP body contains the **ClaimValueTypesResponse** element.

# <span id="page-23-4"></span>**3.1.4.2.2 Elements**

The following XML Schema element definitions are specific to this operation.

# <span id="page-23-5"></span>**3.1.4.2.2.1 ClaimValueTypes**

The input data for the **ClaimValueTypes** WSDL operation.

*Copyright © 2010 Microsoft Corporation.* 

```
<xs:element name="ClaimValueTypes">
  <xs:complexType>
    <xs:sequence>
      <xs:element minOccurs="0" maxOccurs="1" name="providerNames" type="tns:ArrayOfString"/>
    </xs:sequence>
  </xs:complexType>
</xs:element>
```
**providerNames:** The list of claims provider names.

# <span id="page-24-0"></span>**3.1.4.2.2.2 ClaimValueTypesResponse**

The result data for the **ClaimValueTypes** WSDL operation.

```
<xs:element name="ClaimValueTypesResponse">
  <xs:complexType>
    <xs:sequence>
       <xs:element minOccurs="0" maxOccurs="1" name="ClaimValueTypesResult" 
type="tns:ArrayOfString"/>
    </xs:sequence>
  </xs:complexType>
</xs:element>
```
**ClaimValueTypesResult:** The list of claim value types.

#### <span id="page-24-1"></span>**3.1.4.2.3 Complex Types**

None.

#### <span id="page-24-2"></span>**3.1.4.2.4 Simple Types**

None.

### <span id="page-24-3"></span>**3.1.4.2.5 Attributes**

None.

#### <span id="page-24-4"></span>**3.1.4.2.6 Groups**

None.

#### <span id="page-24-5"></span>**3.1.4.2.7 Attribute Groups**

None.

#### <span id="page-24-6"></span>**3.1.4.3 EntityTypes**

This operation is used to retrieve a list of all possible picker entity types from a list of claims providers.

```
<wsdl:operation name="EntityTypes">
  <wsdl:input 
wsam:Action="http://schemas.microsoft.com/sharepoint/claims/IClaimProviderWebService/EntityTy
pes" message="tns:IClaimProviderWebService_EntityTypes_InputMessage"/>
```

```
[MS-CPSWS] — v20101219 
SharePoint Claim Provider Web Service Protocol Specification
```
*Copyright © 2010 Microsoft Corporation.* 

```
 <wsdl:output 
wsam:Action="http://schemas.microsoft.com/sharepoint/claims/IClaimProviderWebService/EntityTy
pesResponse" message="tns:IClaimProviderWebService_EntityTypes_OutputMessage"/>
</wsdl:operation>
```
The protocol client sends an **IClaimProviderWebService\_EntityTypes\_InputMessage** (section [3.1.4.3.1.1\)](#page-25-5) request WSDL message and the protocol server responds with an **IClaimProviderWebService\_EntityTypes\_OutputMessage** (section [3.1.4.3.1.2\)](#page-25-6) response message.

The protocol server MUST retrieve picker entity types from **claims providers** that meet both of the following criteria:

- The claims providers are associated with the Web application specified in the input message.
- The claims providers are listed in the provider names in the input message.

If no provider names are specified, the protocol server MUST use all the available claims providers.

#### <span id="page-25-0"></span>**3.1.4.3.1 Messages**

The following WSDL message definitions are specific to this operation.

#### <span id="page-25-1"></span>**3.1.4.3.1.1 IClaimProviderWebService\_EntityTypes\_InputMessage**

The request WSDL message for the **EntityTypes** WSDL operation.

The SOAP action value is:

<span id="page-25-6"></span><span id="page-25-5"></span>http://schemas.microsoft.com/sharepoint/claims/IClaimProviderWebService/EntityTypes

The SOAP body contains the **EntityTypes** element.

#### <span id="page-25-2"></span>**3.1.4.3.1.2 IClaimProviderWebService\_EntityTypes\_OutputMessage**

The response WSDL message for the **EntityTypes** WSDL operation.

The SOAP body contains the **EntityTypesResponse** element.

#### <span id="page-25-3"></span>**3.1.4.3.2 Elements**

The following XML Schema element definitions are specific to this operation.

#### <span id="page-25-4"></span>**3.1.4.3.2.1 EntityTypes**

The input data for the **EntityTypes** WSDL operation.

```
<xs:element name="EntityTypes">
  <xs:complexType>
    <xs:sequence>
      <xs:element minOccurs="0" maxOccurs="1" name="providerNames" type="tns:ArrayOfString"/>
    </xs:sequence>
  </xs:complexType>
</xs:element>
```
*[MS-CPSWS] — v20101219 SharePoint Claim Provider Web Service Protocol Specification* 

*Copyright © 2010 Microsoft Corporation.* 

**providerNames:** The list of claims provider names. If this is not specified, the protocol server MUST return results from all available claims providers.

# <span id="page-26-0"></span>**3.1.4.3.2.2 EntityTypesResponse**

The result data for the **EntityTypes** WSDL operation.

```
<xs:element name="EntityTypesResponse">
  <xs:complexType>
    <xs:sequence>
      <xs:element minOccurs="0" maxOccurs="1" name="EntityTypesResult" 
type="tns:ArrayOfString"/>
    </xs:sequence>
  </xs:complexType>
</xs:element>
```
**EntityTypesResult:** The list of picker entity types supported by the claims providers.

#### <span id="page-26-1"></span>**3.1.4.3.3 Complex Types**

None.

#### <span id="page-26-2"></span>**3.1.4.3.4 Simple Types**

None.

# <span id="page-26-3"></span>**3.1.4.3.5 Attributes**

None.

#### <span id="page-26-4"></span>**3.1.4.3.6 Groups**

None.

# <span id="page-26-5"></span>**3.1.4.3.7 Attribute Groups**

None.

# <span id="page-26-6"></span>**3.1.4.4 GetHierarchy**

This operation is used to retrieve a claims provider hierarchy tree from a claims provider.

```
<wsdl:operation name="GetHierarchy">
  <wsdl:input 
wsam:Action="http://schemas.microsoft.com/sharepoint/claims/IClaimProviderWebService/GetHiera
rchy" message="tns:IClaimProviderWebService_GetHierarchy_InputMessage"/>
   <wsdl:output 
wsam:Action="http://schemas.microsoft.com/sharepoint/claims/IClaimProviderWebService/GetHiera
rchyResponse" message="tns:IClaimProviderWebService_GetHierarchy_OutputMessage"/>
</wsdl:operation>
```
The protocol client sends an **IClaimProviderWebService\_GetHierarchy\_InputMessage** (section [3.1.4.4.1.1\)](#page-27-5) request WSDL message and the protocol server responds with an

*[MS-CPSWS] — v20101219 SharePoint Claim Provider Web Service Protocol Specification* 

*Copyright © 2010 Microsoft Corporation.* 

#### **IClaimProviderWebService\_GetHierarchy\_OutputMessage** (section [3.1.4.4.1.2\)](#page-27-6) response message.

The protocol server MUST retrieve a claims provider hierarchy tree from the claims provider that meets all the following criteria:

- The claims provider name is specified in the input message.
- The claims provider is associated with the Web application (2) specified in the input message.
- **The claims provider supports hierarchy.**

#### <span id="page-27-0"></span>**3.1.4.4.1 Messages**

The following WSDL message definitions are specific to this operation.

#### <span id="page-27-1"></span>**3.1.4.4.1.1 IClaimProviderWebService\_GetHierarchy\_InputMessage**

The request WSDL message for the **GetHierarchy** WSDL operation.

The SOAP action value is:

<span id="page-27-6"></span><span id="page-27-5"></span>http://schemas.microsoft.com/sharepoint/claims/IClaimProviderWebService/GetHierarchy

The SOAP body contains the **GetHierarchy** element.

#### <span id="page-27-2"></span>**3.1.4.4.1.2 IClaimProviderWebService\_GetHierarchy\_OutputMessage**

The response WSDL message for the **GetHierarchy** WSDL operation.

The SOAP body contains the **GetHierarchyResponse** element.

#### <span id="page-27-3"></span>**3.1.4.4.2 Elements**

The following XML Schema element definitions are specific to this operation.

# <span id="page-27-4"></span>**3.1.4.4.2.1 GetHierarchy**

The input data for the **GetHierarchy** WSDL operation.

```
<xs:element name="GetHierarchy">
  <xs:complexType>
    <xs:sequence>
      <xs:element minOccurs="0" maxOccurs="1" name="providerName" type="xs:string"/>
      <xs:element minOccurs="1" maxOccurs="1" name="principalType" 
type="tns:SPPrincipalType"/>
      <xs:element minOccurs="0" maxOccurs="1" name="hierarchyNodeID" type="xs:string"/>
       <xs:element minOccurs="1" maxOccurs="1" name="numberOfLevels" type="xs:int"/>
    </xs:sequence>
  </xs:complexType>
</xs:element>
```
**providerName:** The claims provider name. The value of this element MUST NOT be NULL.

*[MS-CPSWS] — v20101219 SharePoint Claim Provider Web Service Protocol Specification* 

*Copyright © 2010 Microsoft Corporation.* 

**principalType:** The SPPrincipalType value that is used to specify the type(s) of picker entities to be included in the output claims provider hierarchy tree.

**hierarchyNodeID:** Identifier of the node to be used as root of the returned claims provider hierarchy tree. If NULL is specified, then the protocol server MUST return the existing root of claims provider hierarchy tree.

**numberOfLevels:** The maximum number of levels that can be returned by the protocol server in any of the output claims provider hierarchy tree. The value of this element MUST NOT be less than 1.

The protocol server MUST return all levels up to the specified number of levels from the root of the claims provider hierarchy tree. If a claims provider hierarchy tree has more than specified number of levels, then the protocol server MUST only return the specified number of levels from the root of the claims provider hierarchy tree.

The protocol server MUST return **ArgumentOutOfRangeException<"numberOfLevels">** message if the value of this element is less than 1.

# <span id="page-28-0"></span>**3.1.4.4.2.2 GetHierarchyResponse**

The result data for the **GetHierarchy** WSDL operation.

```
<xs:element name="GetHierarchyResponse">
  <xs:complexType>
    <xs:sequence>
       <xs:element minOccurs="0" maxOccurs="1" name="GetHierarchyResult" 
type="tns:SPProviderHierarchyTree"/>
    </xs:sequence>
  </xs:complexType>
</xs:element>
```
**GetHierarchyResult:** A claims provider hierarchy tree.

#### <span id="page-28-1"></span>**3.1.4.4.3 Complex Types**

None.

#### <span id="page-28-2"></span>**3.1.4.4.4 Simple Types**

None.

#### <span id="page-28-3"></span>**3.1.4.4.5 Attributes**

None.

#### <span id="page-28-4"></span>**3.1.4.4.6 Groups**

None.

#### <span id="page-28-5"></span>**3.1.4.4.7 Attribute Groups**

None.

*[MS-CPSWS] — v20101219 SharePoint Claim Provider Web Service Protocol Specification* 

*Copyright © 2010 Microsoft Corporation.* 

# <span id="page-29-0"></span>**3.1.4.5 GetHierarchyAll**

This operation is used to retrieve a list of claims provider hierarchy trees from a list of claims providers.

```
<wsdl:operation name="GetHierarchyAll">
   <wsdl:input 
wsam:Action="http://schemas.microsoft.com/sharepoint/claims/IClaimProviderWebService/GetHiera
rchyAll" message="tns:IClaimProviderWebService_GetHierarchyAll_InputMessage"/>
  <wsdl:output 
wsam:Action="http://schemas.microsoft.com/sharepoint/claims/IClaimProviderWebService/GetHiera
rchyAllResponse" message="tns:IClaimProviderWebService_GetHierarchyAll_OutputMessage"/>
</wsdl:operation>
```
The protocol client sends an [IClaimProviderWebService\\_GetHierarchyAll\\_InputMessage](#page-27-5) (section [3.1.4.5.1.1\)](#page-29-5) request WSDL message and the protocol server responds with an **IClaimProviderWebService\_GetHierarchyAll\_OutputMessage** (section [3.1.4.5.1.2\)](#page-29-6) response message.

The protocol server MUST retrieve claims provider hierarchy trees from claims providers that meet all the following criteria:

- The claims providers are associated with the Web application (2) specified in the input message.
- The claims providers are listed in the provider names in the input message.
- The claims providers support hierarchy.

The protocol server MUST also retrieve hierarchy provider hierarchy tree if one is available.

If no provider names are specified, the protocol server MUST use all the available claims providers.

# <span id="page-29-1"></span>**3.1.4.5.1 Messages**

The following WSDL message definitions are specific to this operation.

# <span id="page-29-2"></span>**3.1.4.5.1.1 IClaimProviderWebService\_GetHierarchyAll\_InputMessage**

The request WSDL message for the **GetHierarchyAll** WSDL operation.

The SOAP action value is:

<span id="page-29-6"></span><span id="page-29-5"></span>http://schemas.microsoft.com/sharepoint/claims/IClaimProviderWebService/GetHierarchyAll

The SOAP body contains the **GetHierarchyAll** element.

#### <span id="page-29-3"></span>**3.1.4.5.1.2 IClaimProviderWebService\_GetHierarchyAll\_OutputMessage**

The response WSDL message for the **GetHierarchyAll** WSDL operation.

The SOAP body contains the **GetHierarchyAllResponse** element.

#### <span id="page-29-4"></span>**3.1.4.5.2 Elements**

The following XML Schema element definitions are specific to this operation.

*Copyright © 2010 Microsoft Corporation.* 

# <span id="page-30-0"></span>**3.1.4.5.2.1 GetHierarchyAll**

The input data for the **GetHierarchyAll** WSDL operation.

```
<xs:element name="GetHierarchyAll">
  <xs:complexType>
     <xs:sequence>
      <xs:element minOccurs="0" maxOccurs="1" name="providerNames" type="tns:ArrayOfString"/>
      <xs:element minOccurs="1" maxOccurs="1" name="principalType" 
type="tns:SPPrincipalType"/>
      <xs:element minOccurs="1" maxOccurs="1" name="numberOfLevels" type="xs:int"/>
     </xs:sequence>
   </xs:complexType>
</xs:element>
```
**providerNames:** The list of claims provider names. If this is not specified, the protocol server MUST return hierarchy tree for all available claims providers.

**principalType:** The SPPrincipalType value that is used to specify the type(s) of picker entities to be included in the output claims provider hierarchy tree.

**numberOfLevels:** The maximum number of levels that can be returned by the protocol server in any of the output claims provider hierarchy trees. The value of this element MUST NOT be less than 1.

The protocol server MUST return all levels up to the specified number of levels from the root of the claims provider hierarchy tree. If a claims provider hierarchy tree has more than the specified number of levels, then the protocol server MUST only return the specified number of levels from the root of the claims provider hierarchy tree.

The protocol server MUST return an **ArgumentOutOfRangeException<"numberOfLevels">** message if the value of this element is less than 1.

# <span id="page-30-1"></span>**3.1.4.5.2.2 GetHierarchyAllResponse**

The result data for the **GetHierarchyAll** WSDL operation.

```
<xs:element name="GetHierarchyAllResponse">
  <xs:complexType>
    <xs:sequence>
      <xs:element minOccurs="0" maxOccurs="1" name="GetHierarchyAllResult" 
type="tns:ArrayOfSPProviderHierarchyTree"/>
    </xs:sequence>
  </xs:complexType>
</xs:element>
```
**GetHierarchyAllResult:** The list of claims provider hierarchy trees.

The protocol server MUST return one claims provider hierarchy tree for each claims provider that match the criteria specified in the input message.

#### <span id="page-30-2"></span>**3.1.4.5.3 Complex Types**

None.

*[MS-CPSWS] — v20101219 SharePoint Claim Provider Web Service Protocol Specification* 

*Copyright © 2010 Microsoft Corporation.* 

# <span id="page-31-0"></span>**3.1.4.5.4 Simple Types**

None.

# <span id="page-31-1"></span>**3.1.4.5.5 Attributes**

None.

### <span id="page-31-2"></span>**3.1.4.5.6 Groups**

None.

# <span id="page-31-3"></span>**3.1.4.5.7 Attribute Groups**

None.

# <span id="page-31-4"></span>**3.1.4.6 HierarchyProviderSchema**

This operation is used to retrieve schema for the current hierarchy provider.

```
<wsdl:operation name="HierarchyProviderSchema">
  <wsdl:input 
wsam:Action="http://schemas.microsoft.com/sharepoint/claims/IClaimProviderWebService/Hierarch
yProviderSchema" 
message="tns:IClaimProviderWebService_HierarchyProviderSchema_InputMessage"/>
  <wsdl:output 
wsam:Action="http://schemas.microsoft.com/sharepoint/claims/IClaimProviderWebService/Hierarch
yProviderSchemaResponse" 
message="tns:IClaimProviderWebService_HierarchyProviderSchema_OutputMessage"/>
</wsdl:operation>
```
#### The protocol client sends an

```
IClaimProviderWebService_HierarchyProviderSchema_InputMessage (section 3.1.4.6.1.1) 
request WSDL message and the protocol server responds with an 
IClaimProviderWebService_HierarchyProviderSchema_OutputMessage (section 3.1.4.6.1.2) 
response message.
```
# <span id="page-31-5"></span>**3.1.4.6.1 Messages**

The following WSDL message definitions are specific to this operation.

# <span id="page-31-6"></span>**3.1.4.6.1.1 IClaimProviderWebService\_HierarchyProviderSchema\_InputMessage**

The request WSDL message for the **HierarchyProviderSchema** WSDL operation.

The SOAP action value is:

```
http://schemas.microsoft.com/sharepoint/claims/IClaimProviderWebService/HierarchyProviderSche
ma
```
The SOAP body contains the **HierarchyProviderSchema** element.

*[MS-CPSWS] — v20101219 SharePoint Claim Provider Web Service Protocol Specification* 

*Copyright © 2010 Microsoft Corporation.* 

# <span id="page-32-0"></span>**3.1.4.6.1.2 IClaimProviderWebService\_HierarchyProviderSchema\_OutputMessage**

<span id="page-32-9"></span>The response WSDL message for the **HierarchyProviderSchema** WSDL operation.

The SOAP body contains the **HierarchyProviderSchemaResponse** element.

### <span id="page-32-1"></span>**3.1.4.6.2 Elements**

The following XML Schema element definitions are specific to this operation.

#### <span id="page-32-2"></span>**3.1.4.6.2.1 HierarchyProviderSchema**

The input data for the **HierarchyProviderSchema** WSDL operation.

```
<xs:element name="HierarchyProviderSchema">
  <xs:complexType/>
</xs:element>
```
#### <span id="page-32-3"></span>**3.1.4.6.2.2 HierarchyProviderSchemaResponse**

The result data for the **HierarchyProviderSchema** WSDL operation.

```
<xs:element name="HierarchyProviderSchemaResponse">
  <xs:complexType>
    <xs:sequence>
      <xs:element minOccurs="0" maxOccurs="1" name="HierarchyProviderSchemaResult" 
type="tns:SPProviderSchema"/>
    </xs:sequence>
  </xs:complexType>
</xs:element>
```
**HierarchyProviderSchemaResult:** The list of hierarchy claims provider schemas.

#### <span id="page-32-4"></span>**3.1.4.6.3 Complex Types**

None.

#### <span id="page-32-5"></span>**3.1.4.6.4 Simple Types**

None.

#### <span id="page-32-6"></span>**3.1.4.6.5 Attributes**

None.

# <span id="page-32-7"></span>**3.1.4.6.6 Groups**

None.

#### <span id="page-32-8"></span>**3.1.4.6.7 Attribute Groups**

None.

*[MS-CPSWS] — v20101219 SharePoint Claim Provider Web Service Protocol Specification* 

*Copyright © 2010 Microsoft Corporation.* 

# <span id="page-33-0"></span>**3.1.4.7 ProviderSchemas**

This operation is used to retrieve a list of claims provider schemas from a list of claims providers.

```
<wsdl:operation name="ProviderSchemas">
  <wsdl:input 
wsam:Action="http://schemas.microsoft.com/sharepoint/claims/IClaimProviderWebService/Provider
Schemas" message="tns:IClaimProviderWebService_ProviderSchemas_InputMessage"/>
   <wsdl:output 
wsam:Action="http://schemas.microsoft.com/sharepoint/claims/IClaimProviderWebService/Provider
SchemasResponse" message="tns:IClaimProviderWebService_ProviderSchemas_OutputMessage"/>
</wsdl:operation>
```
The protocol client sends an **IClaimProviderWebService\_ProviderSchemas\_InputMessage** (section  $3.1.4.7.1.1$ ) request WSDL message and the protocol server responds with an **IClaimProviderWebService\_ProviderSchemas\_OutputMessage** (section [3.1.4.7.1.2\)](#page-33-6) response message.

The protocol server MUST retrieve claims provider schemas from claims providers that meet all the following criteria:

- The claims providers are enabled for the Web application (2) specified in the input message.
- The claims providers are listed in the provider names in the input message or SharePoint Groups provider.
- The claims providers support search and resolve.

If no provider names are specified, the protocol server MUST use all the available claims providers.

#### <span id="page-33-1"></span>**3.1.4.7.1 Messages**

The following WSDL message definitions are specific to this operation.

#### <span id="page-33-2"></span>**3.1.4.7.1.1 IClaimProviderWebService\_ProviderSchemas\_InputMessage**

The request WSDL message for the **ProviderSchemas** WSDL operation.

The SOAP action value is:

<span id="page-33-6"></span><span id="page-33-5"></span>http://schemas.microsoft.com/sharepoint/claims/IClaimProviderWebService/ProviderSchemas

The SOAP body contains the **ProviderSchemas** element.

# <span id="page-33-3"></span>**3.1.4.7.1.2 IClaimProviderWebService\_ProviderSchemas\_OutputMessage**

The response WSDL message for the **ProviderSchemas** WSDL operation.

The SOAP body contains the **ProviderSchemasResponse** element.

#### <span id="page-33-4"></span>**3.1.4.7.2 Elements**

The following XML Schema element definitions are specific to this operation.

*[MS-CPSWS] — v20101219 SharePoint Claim Provider Web Service Protocol Specification* 

*Copyright © 2010 Microsoft Corporation.* 

# <span id="page-34-0"></span>**3.1.4.7.2.1 ProviderSchemas**

The input data for the **ProviderSchemas** WSDL operation.

```
<xs:element name="ProviderSchemas">
  <xs:complexType>
    <xs:sequence>
      <xs:element minOccurs="0" maxOccurs="1" name="providerNames" type="tns:ArrayOfString"/>
    </xs:sequence>
  </xs:complexType>
</xs:element>
```
**providerNames:** The list of claims provider names. If this is not specified, the protocol server MUST return results from all available claims providers.

# <span id="page-34-1"></span>**3.1.4.7.2.2 ProviderSchemasResponse**

The result data for the **ProviderSchemas** WSDL operation.

```
<xs:element name="ProviderSchemasResponse">
  <xs:complexType>
    <xs:sequence>
      <xs:element minOccurs="0" maxOccurs="1" name="ProviderSchemasResult" 
type="tns:ArrayOfSPProviderSchema"/>
    </xs:sequence>
  </xs:complexType>
</xs:element>
```
**ProviderSchemasResult:** The list of claims provider schemas.

# <span id="page-34-2"></span>**3.1.4.7.3 Complex Types**

The following XML Schema complex type definitions are specific to this operation.

# <span id="page-34-3"></span>**3.1.4.7.3.1 ArrayOfSPProviderSchema**

An array of **SPProviderSchema** (section [2.2.4.14\)](#page-16-6) elements.

```
<xs:complexType name="ArrayOfSPProviderSchema">
  <xs:sequence>
    <xs:element minOccurs="0" maxOccurs="unbounded" name="SPProviderSchema" nillable="true" 
type="tns:SPProviderSchema"/>
  </xs:sequence>
</xs:complexType>
```
**SPProviderSchema:** The user interface display characteristics of a field in an entity.

# <span id="page-34-4"></span>**3.1.4.7.4 Simple Types**

None.

# <span id="page-34-5"></span>**3.1.4.7.5 Attributes**

None.

*35 / 80*

```
[MS-CPSWS] — v20101219 
SharePoint Claim Provider Web Service Protocol Specification
```
*Copyright © 2010 Microsoft Corporation.* 

# <span id="page-35-0"></span>**3.1.4.7.6 Groups**

None.

# <span id="page-35-1"></span>**3.1.4.7.7 Attribute Groups**

None.

# <span id="page-35-2"></span>**3.1.4.8 Resolve**

This operation is used to resolve an input string to picker entities using a list of claims providers.

```
<wsdl:operation name="Resolve">
  <wsdl:input 
wsam:Action="http://schemas.microsoft.com/sharepoint/claims/IClaimProviderWebService/Resolve" 
message="tns:IClaimProviderWebService_Resolve_InputMessage"/>
  <wsdl:output 
wsam:Action="http://schemas.microsoft.com/sharepoint/claims/IClaimProviderWebService/ResolveR
esponse" message="tns:IClaimProviderWebService_Resolve_OutputMessage"/>
</wsdl:operation>
```
The protocol client sends an **IClaimProviderWebService\_Resolve\_InputMessage** (section [3.1.4.8.1.1\)](#page-35-6) request WSDL message and the protocol server responds with an **IClaimProviderWebService\_Resolve\_OutputMessage** (section [3.1.4.8.1.2\)](#page-35-7) response message.

The protocol server MUST resolve across all claims providers that meet all the following criteria:

- The claims providers are associated with the Web application (2) specified in the input message.
- The claims providers are listed in the provider names in the input message.
- The claims providers support resolve.

If no provider names are specified, the protocol server MUST use all the available claims providers.

# <span id="page-35-3"></span>**3.1.4.8.1 Messages**

The following WSDL message definitions are specific to this operation.

# <span id="page-35-4"></span>**3.1.4.8.1.1 IClaimProviderWebService\_Resolve\_InputMessage**

The request WSDL message for the **Resolve** WSDL operation.

The SOAP action value is:

<span id="page-35-7"></span><span id="page-35-6"></span>http://schemas.microsoft.com/sharepoint/claims/IClaimProviderWebService/Resolve

The SOAP body contains the **Resolve** element.

## <span id="page-35-5"></span>**3.1.4.8.1.2 IClaimProviderWebService\_Resolve\_OutputMessage**

The response WSDL message for the **Resolve** WSDL operation.

The SOAP body contains the **ResolveResponse** element.

*[MS-CPSWS] — v20101219 SharePoint Claim Provider Web Service Protocol Specification* 

*Copyright © 2010 Microsoft Corporation.*
# **3.1.4.8.2 Elements**

The following XML Schema element definitions are specific to this operation.

### **3.1.4.8.2.1 Resolve**

The input data for the **Resolve** WSDL operation.

```
<xs:element name="Resolve">
  <xs:complexType>
    <xs:sequence>
      <xs:element minOccurs="0" maxOccurs="1" name="providerNames" type="tns:ArrayOfString"/>
      <xs:element minOccurs="1" maxOccurs="1" name="principalType" 
type="tns:SPPrincipalType"/>
      <xs:element minOccurs="0" maxOccurs="1" name="resolveInput" type="xs:string"/>
    </xs:sequence>
  </xs:complexType>
</xs:element>
```
**providerNames:** The list of claims provider names. If this is not specified, the protocol server MUST return results from all available claims providers.

**principalType:** The SPPrincipalType value that is used to specify the type(s) of picker entities to be included in the output claims provider hierarchy tree.

**resolveInput:** The input to be resolved. This MUST NOT be NULL. If this is NULL, the protocol server MUST return an **ArgumentNullException<"resolveInput">** message.

#### **3.1.4.8.2.2 ResolveResponse**

The result data for the **Resolve** WSDL operation.

```
<xs:element name="ResolveResponse">
  <xs:complexType>
    <xs:sequence>
       <xs:element minOccurs="0" maxOccurs="1" name="ResolveResult" 
type="tns:ArrayOfPickerEntity"/>
    </xs:sequence>
  </xs:complexType>
</xs:element>
```
**ResolveResult:** The list of picker entities.

#### **3.1.4.8.3 Complex Types**

None.

### **3.1.4.8.4 Simple Types**

None.

#### **3.1.4.8.5 Attributes**

None.

*[MS-CPSWS] — v20101219 SharePoint Claim Provider Web Service Protocol Specification* 

*Copyright © 2010 Microsoft Corporation.* 

# **3.1.4.8.6 Groups**

None.

# **3.1.4.8.7 Attribute Groups**

None.

# **3.1.4.9 ResolveClaim**

This operation is used to resolve an input claim (2) to picker entities using a list of claims providers.

```
<wsdl:operation name="ResolveClaim">
  <wsdl:input 
wsam:Action="http://schemas.microsoft.com/sharepoint/claims/IClaimProviderWebService/ResolveC
laim" message="tns:IClaimProviderWebService_ResolveClaim_InputMessage"/>
  <wsdl:output 
wsam:Action="http://schemas.microsoft.com/sharepoint/claims/IClaimProviderWebService/ResolveC
laimResponse" message="tns:IClaimProviderWebService_ResolveClaim_OutputMessage"/>
</wsdl:operation>
```
The protocol client sends an **IClaimProviderWebService\_ResolveClaim\_InputMessage** (section [3.1.4.9.1.1\)](#page-37-0) request WSDL message and the protocol server responds with an **IClaimProviderWebService\_ResolveClaim\_OutputMessage** (section [3.1.4.9.1.2\)](#page-37-1) response message.

The protocol server MUST resolve across all claims providers that meet all the following criteria:

- The claims providers are associated with the Web application (2) specified in the input message.
- The claims providers are listed in the provider names in the input message.
- The claims providers support resolve.

If no provider names are specified, the protocol server MUST use all the available claims providers.

#### **3.1.4.9.1 Messages**

The following WSDL message definitions are specific to this operation.

# **3.1.4.9.1.1 IClaimProviderWebService\_ResolveClaim\_InputMessage**

The request WSDL message for the **ResolveClaim** WSDL operation.

The SOAP action value is:

<span id="page-37-1"></span><span id="page-37-0"></span>http://schemas.microsoft.com/sharepoint/claims/IClaimProviderWebService/ResolveClaim

The SOAP body contains the **ResolveClaim** element.

#### **3.1.4.9.1.2 IClaimProviderWebService\_ResolveClaim\_OutputMessage**

The response WSDL message for the **ResolveClaim** WSDL operation.

The SOAP body contains the **ResolveClaimResponse** element.

*[MS-CPSWS] — v20101219 SharePoint Claim Provider Web Service Protocol Specification* 

*Copyright © 2010 Microsoft Corporation.* 

# **3.1.4.9.2 Elements**

The following XML Schema element definitions are specific to this operation.

# **3.1.4.9.2.1 ResolveClaim**

The input data for the **ResolveClaim** WSDL operation.

```
<xs:element name="ResolveClaim">
  <xs:complexType>
    <xs:sequence>
      <xs:element minOccurs="0" maxOccurs="1" name="providerNames" type="tns:ArrayOfString"/>
      <xs:element minOccurs="1" maxOccurs="1" name="principalType" 
type="tns:SPPrincipalType"/>
      <xs:element minOccurs="0" maxOccurs="1" name="resolveInput" type="tns:SPClaim"/>
    </xs:sequence>
  </xs:complexType>
</xs:element>
```
**providerNames:** The list of claims provider names. If this is not specified, the protocol server MUST return results from all available claims providers.

**principalType:** The SPPrincipalType value that is used to specify the type(s) of picker entities to be included in the output claims provider hierarchy tree.

**resolveInput:** The input to be resolved, represented as an **SPClaim** (section [2.2.4.10\)](#page-14-0). The value of this element MUST NOT be NULL.

### **3.1.4.9.2.2 ResolveClaimResponse**

The result data for the **ResolveClaim** WSDL operation.

```
<xs:element name="ResolveClaimResponse">
  <xs:complexType>
    <xs:sequence>
       <xs:element minOccurs="0" maxOccurs="1" name="ResolveClaimResult" 
type="tns:ArrayOfPickerEntity"/>
    </xs:sequence>
  </xs:complexType>
</xs:element>
```
**ResolveClaimResult:** The list of picker entities.

#### **3.1.4.9.3 Complex Types**

None.

### **3.1.4.9.4 Simple Types**

None.

#### **3.1.4.9.5 Attributes**

None.

*[MS-CPSWS] — v20101219 SharePoint Claim Provider Web Service Protocol Specification* 

*Copyright © 2010 Microsoft Corporation.* 

# **3.1.4.9.6 Groups**

None.

# **3.1.4.9.7 Attribute Groups**

None.

# **3.1.4.10 ResolveMultiple**

This operation is used to resolve a list of strings to picker entities using a list of claims providers.

```
<wsdl:operation name="ResolveMultiple">
  <wsdl:input 
wsam:Action="http://schemas.microsoft.com/sharepoint/claims/IClaimProviderWebService/ResolveM
ultiple" message="tns:IClaimProviderWebService ResolveMultiple InputMessage"/>
  <wsdl:output 
wsam:Action="http://schemas.microsoft.com/sharepoint/claims/IClaimProviderWebService/ResolveM
ultipleResponse" message="tns:IClaimProviderWebService ResolveMultiple OutputMessage"/>
</wsdl:operation>
```
The protocol client sends an *IClaimProviderWebService\_ResolveMultiple\_InputMessage (section* [3.1.4.10.1.1\)](#page-39-0) request WSDL message and the protocol server responds with an **IClaimProviderWebService\_ResolveMultiple\_OutputMessage** (section [3.1.4.10.1.2\)](#page-39-1) response message.

The protocol server MUST resolve across all claims providers that meet all the following criteria:

- The claims providers are associated with the Web application (2) specified in the input message.
- The claims providers are listed in the provider names in the input message.
- The claims providers support resolve.

If no provider names are specified, the protocol server MUST use all the available claims providers.

#### **3.1.4.10.1 Messages**

The following WSDL message definitions are specific to this operation.

# **3.1.4.10.1.1 IClaimProviderWebService\_ResolveMultiple\_InputMessage**

The request WSDL message for the **ResolveMultiple** WSDL operation.

The SOAP action value is:

<span id="page-39-1"></span><span id="page-39-0"></span>http://schemas.microsoft.com/sharepoint/claims/IClaimProviderWebService/ResolveMultiple

The SOAP body contains the **ResolveMultiple** element.

# **3.1.4.10.1.2 IClaimProviderWebService\_ResolveMultiple\_OutputMessage**

The response WSDL message for the **ResolveMultiple** WSDL operation.

The SOAP body contains the **ResolveMultipleResponse** element.

*[MS-CPSWS] — v20101219 SharePoint Claim Provider Web Service Protocol Specification* 

*Copyright © 2010 Microsoft Corporation.* 

# **3.1.4.10.2 Elements**

The following XML Schema element definitions are specific to this operation.

# **3.1.4.10.2.1 ResolveMultiple**

The input data for the **ResolveMultiple** WSDL operation.

```
<xs:element name="ResolveMultiple">
  <xs:complexType>
    <xs:sequence>
      <xs:element minOccurs="0" maxOccurs="1" name="providerNames" type="tns:ArrayOfString"/>
      <xs:element minOccurs="1" maxOccurs="1" name="principalType" 
type="tns:SPPrincipalType"/>
      <xs:element minOccurs="0" maxOccurs="1" name="resolveInput" type="tns:ArrayOfString"/>
    </xs:sequence>
  </xs:complexType>
</xs:element>
```
**providerNames:** The list of claims provider names. If this is not specified, the protocol server MUST return results from all available claims providers.

**principalType:** The SPPrincipalType value that is used to specify the type(s) of picker entities to be included in the output claims provider hierarchy tree.

**resolveInput:** The list of input strings to be resolved. This MUST NOT be NULL. If this is NULL, the protocol server MUST return an **ArgumentNullException<"resolveInput">** message.

The protocol server MUST resolve each string across all claims providers.

### **3.1.4.10.2.2 ResolveMultipleResponse**

The result data for the **ResolveMultiple** WSDL operation.

```
<xs:element name="ResolveMultipleResponse">
  <xs:complexType>
    <xs:sequence>
       <xs:element minOccurs="0" maxOccurs="1" name="ResolveMultipleResult" 
type="tns:ArrayOfPickerEntity"/>
    </xs:sequence>
  </xs:complexType>
</xs:element>
```
#### **ResolveMultipleResult:** The list of picker entities.

The list MUST contain one and only one picker entity per string in the input.

If there are multiple matches for an input string, then the protocol server MUST return a picker entity whose IsResolved is set to false and contains the multiple matched picker entities as the child entities.

#### **3.1.4.10.3 Complex Types**

None.

*[MS-CPSWS] — v20101219 SharePoint Claim Provider Web Service Protocol Specification* 

*Copyright © 2010 Microsoft Corporation.* 

# **3.1.4.10.4 Simple Types**

None.

# **3.1.4.10.5 Attributes**

None.

## **3.1.4.10.6 Groups**

None.

# **3.1.4.10.7 Attribute Groups**

None.

# **3.1.4.11 ResolveMultipleClaim**

This operation is used to resolve a list of claims to picker entities using a list of claims providers.

```
<wsdl:operation name="ResolveMultipleClaim">
   <wsdl:input 
wsam:Action="http://schemas.microsoft.com/sharepoint/claims/IClaimProviderWebService/ResolveM
ultipleClaim" message="tns:IClaimProviderWebService ResolveMultipleClaim InputMessage"/>
  <wsdl:output 
wsam:Action="http://schemas.microsoft.com/sharepoint/claims/IClaimProviderWebService/ResolveM
ultipleClaimResponse" 
message="tns:IClaimProviderWebService_ResolveMultipleClaim_OutputMessage"/>
</wsdl:operation>
```
The protocol client sends an **IClaimProviderWebService\_ResolveMultipleClaim\_InputMessage** (section  $3.1.4.11.1.1$ ) request WSDL message and the protocol server responds with an **IClaimProviderWebService\_ResolveMultipleClaim\_OutputMessage** (section [3.1.4.11.1.2\)](#page-42-0) response message.

The protocol server MUST resolve across all claims providers that meet all the following criteria:

- The claims providers are associated with the Web application (2) specified in the input message.
- The claims providers are listed in the provider names in the input message.
- **The claims providers support resolve.**

If no provider names are specified, the protocol server MUST use all the available claims providers.

#### **3.1.4.11.1 Messages**

<span id="page-41-0"></span>The following WSDL message definitions are specific to this operation.

#### **3.1.4.11.1.1 IClaimProviderWebService\_ResolveMultipleClaim\_InputMessage**

The request WSDL message for the **ResolveMultipleClaim** WSDL operation.

The SOAP action value is:

*[MS-CPSWS] — v20101219 SharePoint Claim Provider Web Service Protocol Specification* 

*Copyright © 2010 Microsoft Corporation.* 

<span id="page-42-0"></span>http://schemas.microsoft.com/sharepoint/claims/IClaimProviderWebService/ResolveMultipleClaim

The SOAP body contains the **ResolveMultipleClaim** element.

#### **3.1.4.11.1.2 IClaimProviderWebService\_ResolveMultipleClaim\_OutputMessage**

The response WSDL message for the **ResolveMultipleClaim** WSDL operation.

The SOAP body contains the **ResolveMultipleClaimResponse** element.

#### **3.1.4.11.2 Elements**

The following XML Schema element definitions are specific to this operation.

### **3.1.4.11.2.1 ResolveMultipleClaim**

The input data for the **ResolveMultipleClaim** WSDL operation.

```
<xs:element name="ResolveMultipleClaim">
  <xs:complexType>
    <xs:sequence>
       <xs:element minOccurs="0" maxOccurs="1" name="providerNames" type="tns:ArrayOfString"/>
      <xs:element minOccurs="1" maxOccurs="1" name="principalType" 
type="tns:SPPrincipalType"/>
      <xs:element minOccurs="0" maxOccurs="1" name="resolveInput" type="tns:ArrayOfSPClaim"/>
     </xs:sequence>
  </xs:complexType>
</xs:element>
```
**providerNames:** The list of claims provider names. If this is not specified, the protocol server MUST return results from all available claims providers.

**principalType:** The SPPrincipalType value that is used to specify the type(s) of picker entities to be included in the output claims provider hierarchy tree.

**resolveInput:** The list of claims (2) to be resolved. This MUST NOT be NULL. If this is NULL, the protocol server MUST return an **ArgumentNullException<"searchPattern">** message.

# **3.1.4.11.2.2 ResolveMultipleClaimResponse**

The result data for the **ResolveMultipleClaim** WSDL operation.

```
<xs:element name="ResolveMultipleClaimResponse">
  <xs:complexType>
    <xs:sequence>
      <xs:element minOccurs="0" maxOccurs="1" name="ResolveMultipleClaimResult" 
type="tns:ArrayOfPickerEntity"/>
    </xs:sequence>
  </xs:complexType>
</xs:element>
```
**ResolveMultipleClaimResult:** The list of picker entities. The list MUST contain one and only one picker entity per one claim (2) in the input. If there are multiple matches for an input claim, the

*[MS-CPSWS] — v20101219 SharePoint Claim Provider Web Service Protocol Specification* 

*Copyright © 2010 Microsoft Corporation.* 

protocol server MUST return a picker entity whose **IsResolved** is set to **false** and contains the multiple matched picker entity as the child entities.

# **3.1.4.11.3 Complex Types**

The following XML Schema complex type definitions are specific to this operation.

## **3.1.4.11.3.1 ArrayOfSPClaim**

An array of elements of type **SPClaim** (section [2.2.4.10\)](#page-14-0).

```
<xs:complexType name="ArrayOfSPClaim">
  <xs:sequence>
    <xs:element minOccurs="0" maxOccurs="unbounded" name="SPClaim" nillable="true" 
type="tns:SPClaim"/>
  </xs:sequence>
</xs:complexType>
```
**SPClaim:** The claim (2) associated with an entity.

#### **3.1.4.11.4 Simple Types**

None.

#### **3.1.4.11.5 Attributes**

None.

#### **3.1.4.11.6 Groups**

None.

#### **3.1.4.11.7 Attribute Groups**

None.

#### **3.1.4.12 Search**

This operation is used to perform a search for entities on a list of claims providers.

The input to this operation is a search string and the result of this operation is a list of claims provider hierarchy trees that contain the matched entities. If a hierarchy provider is available, the protocol server MAY move results returned by claims providers to hierarchy provider hierarchy tree.

```
<wsdl:operation name="Search">
  <wsdl:input 
wsam:Action="http://schemas.microsoft.com/sharepoint/claims/IClaimProviderWebService/Search" 
message="tns:IClaimProviderWebService_Search_InputMessage"/>
   <wsdl:output 
wsam:Action="http://schemas.microsoft.com/sharepoint/claims/IClaimProviderWebService/SearchRe
sponse" message="tns:IClaimProviderWebService_Search_OutputMessage"/>
</wsdl:operation>
```
*[MS-CPSWS] — v20101219 SharePoint Claim Provider Web Service Protocol Specification* 

*Copyright © 2010 Microsoft Corporation.* 

The protocol client sends an **IClaimProviderWebService\_Search\_InputMessage** (section  $3.1.4.12.1.1$ ) request WSDL message and the protocol server responds with an **IClaimProviderWebService\_Search\_OutputMessage** (section [3.1.4.12.1.2\)](#page-44-1) response message.

The protocol server MUST search across all claims providers that meet all the following criteria:

- The claims providers are associated with the Web application (2) specified in the input message.
- The claims providers are listed in the provider search arguments in the input message.
- The claims providers support search.

If no provider names are specified, the protocol server MUST use all the available claims providers.

### **3.1.4.12.1 Messages**

The following WSDL message definitions are specific to this operation.

### **3.1.4.12.1.1 IClaimProviderWebService\_Search\_InputMessage**

The request WSDL message for the **Search** WSDL operation.

The SOAP action value is:

<span id="page-44-1"></span><span id="page-44-0"></span>http://schemas.microsoft.com/sharepoint/claims/IClaimProviderWebService/Search

The SOAP body contains the **Search** element.

### **3.1.4.12.1.2 IClaimProviderWebService\_Search\_OutputMessage**

The response WSDL message for the **Search** WSDL operation.

The SOAP body contains the **SearchResponse** element.

## **3.1.4.12.2 Elements**

The following XML Schema element definitions are specific to this operation.

#### **3.1.4.12.2.1 Search**

The input data for the **Search** WSDL operation.

```
<xs:element name="Search">
  <xs:complexType>
    <xs:sequence>
       <xs:element minOccurs="0" maxOccurs="1" name="providerSearchArguments" 
type="tns:ArrayOfSPProviderSearchArguments"/>
       <xs:element minOccurs="1" maxOccurs="1" name="principalType" 
type="tns:SPPrincipalType"/>
      <xs:element minOccurs="0" maxOccurs="1" name="searchPattern" type="xs:string"/>
    </xs:sequence>
  </xs:complexType>
</xs:element>
```
*[MS-CPSWS] — v20101219 SharePoint Claim Provider Web Service Protocol Specification* 

*Copyright © 2010 Microsoft Corporation.* 

**providerSearchArguments:** The list of **SPProviderSearchArguments** (section [3.1.4.12.3.2\)](#page-45-0) that specify what claims providers to search, where to begin the search in each claims provider, and how many entities can be included in the output.

**principalType:** The SPPrincipalType value that is used to specify the type(s) of picker entities to be included in the output claims provider hierarchy tree.

**searchPattern:** The search string. The protocol server MUST search for the string in each claims provider. If this is NULL, the protocol server MUST return an **ArgumentNullException<"searchPattern">** message.

# **3.1.4.12.2.2 SearchResponse**

The result data for the **Search** WSDL operation.

```
<xs:element name="SearchResponse">
  <xs:complexType>
    <xs:sequence>
      <xs:element minOccurs="0" maxOccurs="1" name="SearchResult" 
type="tns:ArrayOfSPProviderHierarchyTree"/>
    </xs:sequence>
  </xs:complexType>
</xs:element>
```
**SearchResult:** The list of claims provider hierarchy trees.

The protocol server MUST return one claims provider hierarchy tree for each claims provider that contains entities that match the search string.

#### **3.1.4.12.3 Complex Types**

The following XML Schema complex type definitions are specific to this operation.

#### **3.1.4.12.3.1 ArrayOfSPProviderSearchArguments**

An array of **SPProviderSearchArguements** (section [3.1.4.12.3.2\)](#page-45-0)**.**

```
<xs:complexType name="ArrayOfSPProviderSearchArguments">
  <xs:sequence>
     <xs:element minOccurs="0" maxOccurs="unbounded" name="SPProviderSearchArguments" 
nillable="true" type="tns:SPProviderSearchArguments"/>
  </xs:sequence>
</xs:complexType>
```
**SPProviderSearchArguments:** The information to control search in a claims provider.

#### **3.1.4.12.3.2 SPProviderSearchArguments**

The information to control search in a claims provider.

```
<xs:complexType name="SPProviderSearchArguments">
  <xs:sequence>
    <xs:element minOccurs="0" maxOccurs="1" name="ProviderName" type="xs:string"/>
    <xs:element minOccurs="0" maxOccurs="1" name="HierarchyNodeID" type="xs:string"/>
```
*[MS-CPSWS] — v20101219 SharePoint Claim Provider Web Service Protocol Specification* 

*Copyright © 2010 Microsoft Corporation.* 

```
 <xs:element minOccurs="1" maxOccurs="1" name="MaxCount" type="xs:int"/>
  </xs:sequence>
</xs:complexType>
```
**ProviderName:** The name of a claims provider.

**HierarchyNodeID:** The node identifier of a node in claims provider hierarchy tree where the protocol server begins the search. If NULL is specified, then the protocol server MUST begin the search at the root of the claims provider hierarchy tree.

**MaxCount:** The maximum number of matched entities to be returned by the protocol server in the output claims provider hierarchy tree for the specified claims provider. This value MUST be greater than or equal to 1.

# **3.1.4.12.4 Simple Types**

None.

#### **3.1.4.12.5 Attributes**

None.

#### **3.1.4.12.6 Groups**

None.

# **3.1.4.12.7 Attribute Groups**

None.

# **3.1.4.13 SearchAll**

This operation is used to perform a search for entities on a list of claims providers. The result of this operation is a list of claims provider hierarchy trees. If a hierarchy provider is available, the protocol server MAY move entities returned by claims providers to hierarchy provider hierarchy tree.

```
<wsdl:operation name="SearchAll">
  <wsdl:input 
wsam:Action="http://schemas.microsoft.com/sharepoint/claims/IClaimProviderWebService/SearchAl
l" message="tns:IClaimProviderWebService_SearchAll_InputMessage"/>
  <wsdl:output 
wsam:Action="http://schemas.microsoft.com/sharepoint/claims/IClaimProviderWebService/SearchAl
lResponse" message="tns:IClaimProviderWebService_SearchAll_OutputMessage"/>
</wsdl:operation>
```
The protocol client sends an **IClaimProviderWebService\_SearchAll\_InputMessage** (section  $3.1.4.13.1.1$ ) request WSDL message and the protocol server responds with an **IClaimProviderWebService\_SearchAll\_OutputMessage** (section [3.1.4.13.1.2\)](#page-47-1) response message.

The protocol server MUST search across all claims providers that meet all the following criteria:

- The claims providers are associated with the Web application (2) specified in the input message.
- The claims providers are listed in the provider names in the input message.

*Copyright © 2010 Microsoft Corporation.* 

The claims providers support search.

If no provider names are specified, the protocol server MUST use all the available claims providers.

## **3.1.4.13.1 Messages**

The following WSDL message definitions are specific to this operation.

# **3.1.4.13.1.1 IClaimProviderWebService\_SearchAll\_InputMessage**

The request WSDL message for the **SearchAll** WSDL operation.

The SOAP action value is:

<span id="page-47-1"></span><span id="page-47-0"></span>http://schemas.microsoft.com/sharepoint/claims/IClaimProviderWebService/SearchAll

The SOAP body contains the **SearchAll** element.

### **3.1.4.13.1.2 IClaimProviderWebService\_SearchAll\_OutputMessage**

The response WSDL message for the **SearchAll** WSDL operation.

The SOAP body contains the **SearchAllResponse** element.

### **3.1.4.13.2 Elements**

The following XML Schema element definitions are specific to this operation.

# **3.1.4.13.2.1 SearchAll**

The input data for the **SearchAll** WSDL operation.

```
<xs:element name="SearchAll">
  <xs:complexType>
     <xs:sequence>
       <xs:element minOccurs="0" maxOccurs="1" name="providerNames" type="tns:ArrayOfString"/>
      <xs:element minOccurs="1" maxOccurs="1" name="principalType" 
type="tns:SPPrincipalType"/>
      <xs:element minOccurs="0" maxOccurs="1" name="searchPattern" type="xs:string"/>
      <xs:element minOccurs="1" maxOccurs="1" name="maxCount" type="xs:int"/>
     </xs:sequence>
  </xs:complexType>
</xs:element>
```
**providerNames:** The list of claims provider names. If this is NULL, the protocol server MUST return results from all available claims providers.

**principalType:** The SPPrincipalType value that is used to specify the type(s) of picker entities to be included in the output claims provider hierarchy tree.

**searchPattern:** The search string. This MUST NOT be NULL. If list of provider names is NULL, the protocol server MUST search for each string in all claims providers. If this is NULL, the protocol server MUST return an **ArgumentNullException<"searchPattern">** message.

*[MS-CPSWS] — v20101219 SharePoint Claim Provider Web Service Protocol Specification* 

*Copyright © 2010 Microsoft Corporation.* 

**maxCount:** The maximum number of matched entities to be returned in total across all the output claims provider hierarchy trees. This number MUST be greater than or equal to 1.

# **3.1.4.13.2.2 SearchAllResponse**

The result data for the **SearchAll** WSDL operation.

```
<xs:element name="SearchAllResponse">
  <xs:complexType>
    <xs:sequence>
      <xs:element minOccurs="0" maxOccurs="1" name="SearchAllResult" 
type="tns:ArrayOfSPProviderHierarchyTree"/>
    </xs:sequence>
  </xs:complexType>
</xs:element>
```
**SearchAllResult:** The list of claims provider hierarchy trees.

The protocol server MUST return one claims provider hierarchy tree for each claims provider that contains entities that match the search string.

# **3.1.4.13.3 Complex Types**

None.

## **3.1.4.13.4 Simple Types**

None.

# **3.1.4.13.5 Attributes**

None.

# **3.1.4.13.6 Groups**

None.

# **3.1.4.13.7 Attribute Groups**

None.

#### **3.1.5 Timer Events**

None.

# **3.1.6 Other Local Events**

None.

*[MS-CPSWS] — v20101219 SharePoint Claim Provider Web Service Protocol Specification* 

*Copyright © 2010 Microsoft Corporation.* 

# **4 Protocol Examples**

# **4.1 GetHierarchyAll**

The protocol server has four claims providers: System, AllUsers, Group and People. The System **claims provider** has claim types - Application Pool Identity and Farm identifier. The protocol server has a Web application (2) (http://localhost) that is configured to use claim-based authentication mode.

# **4.1.1 Retrieve Claim Provider Hierarchy Trees from All Available Claim Providers**

In this example, claims provider hierarchy trees are fetched from all available claims providers. The protocol server has four claims providers: System, AllUsers, Group and People.

The protocol client constructs the following message:

```
<s:Envelope xmlns:s="http://schemas.xmlsoap.org/soap/envelope/">
  <s:Body>
     <GetHierarchyAll xmlns="http://tempuri.org/" 
xmlns:i="http://www.w3.org/2001/XMLSchema-instance">
      <providerNames>
        <string>System</string>
         <string>AllUsers</string>
         <string>Group</string>
         <string>People</string>
       </providerNames>
       <principalType>User</principalType>
       <numberOfLevels>3</numberOfLevels>
     </GetHierarchyAll>
   </s:Body>
</s:Envelope>
```
#### The protocol server responds with following message:

```
<s:Envelope xmlns:s="http://schemas.xmlsoap.org/soap/envelope/">
  <s:Body xmlns:xsi="http://www.w3.org/2001/XMLSchema-instance" 
xmlns:xsd="http://www.w3.org/2001/XMLSchema">
    <GetHierarchyAllResponse xmlns="http://tempuri.org/">
       <GetHierarchyAllResult>
         <SPProviderHierarchyTree>
           <Nm>System</Nm>
           <ProviderName>System</ProviderName>
           <HierarchyNodeID/>
           <IsLeaf>false</IsLeaf>
           <Children>
             <SPProviderHierarchyNode>
               <Nm>Application Pool Identity</Nm>
               <ProviderName>System</ProviderName>
<HierarchyNodeID>http://schemas.microsoft.com/sharepoint/2009/08/claims/processidentitylogonn
ame</HierarchyNodeID>
               <IsLeaf>true</IsLeaf>
               <Children/>
               <EntityData/>
               <Count>-1</Count>
```
*[MS-CPSWS] — v20101219 SharePoint Claim Provider Web Service Protocol Specification* 

*Copyright © 2010 Microsoft Corporation.* 

```
 </SPProviderHierarchyNode>
             <SPProviderHierarchyNode>
               <Nm>Farm ID</Nm>
               <ProviderName>System</ProviderName> 
<HierarchyNodeID>http://schemas.microsoft.com/sharepoint/2009/08/claims/farmid</HierarchyNode
ID>
               <IsLeaf>true</IsLeaf>
               <Children/>
               <EntityData/>
               <Count>-1</Count>
             </SPProviderHierarchyNode>
           </Children>
           <EntityData/>
           <Count>-1</Count>
           <IsRoot>true</IsRoot>
         </SPProviderHierarchyTree>
         <SPProviderHierarchyTree>
           <Nm>AllUsers</Nm>
           <ProviderName>AllUsers</ProviderName>
           <HierarchyNodeID/>
           <IsLeaf>true</IsLeaf>
           <Children/>
           <EntityData/>
           <Count>-1</Count>
           <IsRoot>true</IsRoot>
         </SPProviderHierarchyTree>
         <SPProviderHierarchyTree>
           <Nm>Group</Nm>
           <ProviderName>Group</ProviderName>
           <HierarchyNodeID/>
           <IsLeaf>true</IsLeaf>
           <Children/>
           <EntityData/>
           <Count>-1</Count>
           <IsRoot>true</IsRoot>
         </SPProviderHierarchyTree>
         <SPProviderHierarchyTree>
           <Nm>People and Organizations</Nm>
           <ProviderName>People</ProviderName>
           <HierarchyNodeID/>
           <IsLeaf>true</IsLeaf>
           <Children/>
           <EntityData/>
           <Count>-1</Count>
           <IsRoot>true</IsRoot>
         </SPProviderHierarchyTree>
       </GetHierarchyAllResult>
     </GetHierarchyAllResponse>
   </s:Body>
</s:Envelope>
```
# **4.1.2 Retrieve Claim Provider Hierarchy Trees from One of the Claim Providers**

In this example, claims provider hierarchy trees are fetched from one of the claims providers ("System").

The protocol client constructs the following message:

*[MS-CPSWS] — v20101219 SharePoint Claim Provider Web Service Protocol Specification* 

*Copyright © 2010 Microsoft Corporation.* 

```
<s:Envelope xmlns:s="http://schemas.xmlsoap.org/soap/envelope/">
  <s:Body>
     <GetHierarchyAll xmlns="http://tempuri.org/" xmlns:i="http://www.w3.org/2001/XMLSchema-
instance">
       <context>http://localhost</context>
       <providerNames>
         <string>System</string>
       </providerNames>
       <numberOfLevels>3</numberOfLevels>
       <includeEntityData>true</includeEntityData>
     </GetHierarchyAll>
   </s:Body>
</s:Envelope>
```
#### The protocol server responds with following message:

```
<s:Envelope xmlns:s="http://schemas.xmlsoap.org/soap/envelope/">
   <s:Body xmlns:xsi="http://www.w3.org/2001/XMLSchema-instance" 
xmlns:xsd="http://www.w3.org/2001/XMLSchema">
     <GetHierarchyAllResponse xmlns="http://tempuri.org/">
       <GetHierarchyAllResult>
         <SPProviderHierarchyTree>
           <Nm>System</Nm>
           <ProviderName>System</ProviderName>
           <HierarchyNodeID/>
           <IsLeaf>false</IsLeaf>
           <Children>
             <SPProviderHierarchyNode>
               <Nm>Application Pool Identity</Nm>
               <ProviderName>System</ProviderName> 
<HierarchyNodeID>http://schemas.microsoft.com/sharepoint/2009/08/claims/processidentitylogonn
ame</HierarchyNodeID>
               <IsLeaf>true</IsLeaf>
               <Children/>
               <EntityData/>
               <Count>-1</Count>
             </SPProviderHierarchyNode>
             <SPProviderHierarchyNode>
               <Nm>Farm ID</Nm>
               <ProviderName>System</ProviderName> 
<HierarchyNodeID>http://schemas.microsoft.com/sharepoint/2009/08/claims/farmid</HierarchyNode
ID>
               <IsLeaf>true</IsLeaf>
               <Children/>
               <EntityData/>
               <Count>-1</Count>
             </SPProviderHierarchyNode>
           </Children>
           <EntityData/>
           <Count>-1</Count>
           <IsRoot>true</IsRoot>
         </SPProviderHierarchyTree>
       </GetHierarchyAllResult>
     </GetHierarchyAllResponse>
     </s:Body>
</s:Envelope>
```
*[MS-CPSWS] — v20101219 SharePoint Claim Provider Web Service Protocol Specification* 

*Copyright © 2010 Microsoft Corporation.* 

# **4.2 SearchAll**

In this example, protocol client calls the SearchAll method to search the entities on two claims providers ("System" and "All Users") with a search pattern "domain\user1". The **[URI](%5bMS-OFCGLOS%5d.pdf)** of the Web application (2) (http://localhost) and the maximum number of matched entities to be returned (100) are also specified.

The protocol server has four claims providers: System, AllUsers, Group and People. The System claims provider has claim types - Application Pool Identity and Farm identifier. The protocol server has a Web application (2) (http://localhost) that is configured to use claim-based authentication mode.

The protocol client constructs the following message:

```
<s:Envelope xmlns:s="http://schemas.xmlsoap.org/soap/envelope/">
  <s:Body>
     <SearchAll xmlns="http://tempuri.org/" xmlns:i="http://www.w3.org/2001/XMLSchema-
instance">
       <context>http://localhost</context>
       <providerNames>
         <string>System</string>
        <string>Groups</string>
       </providerNames>
       <searchPattern>Domain\User1</searchPattern>
       <maxCount>100</maxCount>
     </SearchAll>
   </s:Body>
</s:Envelope>
```
The protocol server responds with following message:

```
<s:Envelope xmlns:s="http://schemas.xmlsoap.org/soap/envelope/">
  <s:Body xmlns:xsi="http://www.w3.org/2001/XMLSchema-instance" 
xmlns:xsd="http://www.w3.org/2001/XMLSchema">
    <SearchAllResponse xmlns="http://tempuri.org/">
       <SearchAllResult>
         <SPProviderHierarchyTree>
           <Nm>System</Nm>
           <ProviderName>System</ProviderName>
           <HierarchyNodeID/>
           <IsLeaf>false</IsLeaf>
           <Children>
             <SPProviderHierarchyNode>
               <Nm>Application Pool Identity</Nm>
               <ProviderName>System</ProviderName> 
<HierarchyNodeID>http://schemas.microsoft.com/sharepoint/2009/08/claims/processidentitylogonn
ame</HierarchyNodeID>
               <IsLeaf>true</IsLeaf>
               <Children/>
               <EntityData>
                 <PickerEntity>
                   <Key>c:0'0c|System|Domain\User1</Key>
                   <DisplayText>Domain\User1 
(/sharepoint/2009/08/claims/processidentitylogonname)</DisplayText>
                   <IsResolved>true</IsResolved>
                  <Description/>
                   <EntityType>System</EntityType>
```
*[MS-CPSWS] — v20101219 SharePoint Claim Provider Web Service Protocol Specification* 

*Copyright © 2010 Microsoft Corporation.* 

```
 <EntityDataElements/>
                  <MultipleMatches/>
                 </PickerEntity>
               </EntityData>
               <Count>-1</Count>
             </SPProviderHierarchyNode>
             <SPProviderHierarchyNode>
               <Nm>Farm ID</Nm>
               <ProviderName>System</ProviderName> 
<HierarchyNodeID>http://schemas.microsoft.com/sharepoint/2009/08/claims/farmid</HierarchyNode
ID>
               <IsLeaf>true</IsLeaf>
               <Children/>
               <EntityData/>
               <Count>-1</Count>
             </SPProviderHierarchyNode>
           </Children>
           <EntityData/>
           <Count>-1</Count>
           <IsRoot>true</IsRoot>
         </SPProviderHierarchyTree>
       </SearchAllResult>
     </SearchAllResponse>
     </s:Body>
</s:Envelope>
```
# **4.3 Search**

In this example, protocol client calls the Search method to search the entities on one of the claims providers ("System") with a search pattern "domain\user1". The URI of the Web application (http://localhost) and the maximum number of matched entities to be returned (100) are also specified.

The protocol server has four claims providers: System, AllUsers, Group and People. The System claims provider has claim types - Application Pool Identity and Farm identifier. The protocol server has a Web application (2) (http://localhost) that is configured to use claim-based authentication mode.

The protocol client constructs the following message:

```
<s:Envelope xmlns:s="http://schemas.xmlsoap.org/soap/envelope/">
  <s:Body>
    <Search xmlns="http://tempuri.org/" xmlns:i="http://www.w3.org/2001/XMLSchema-
instance">
       <context>http://localhost</context>
       <providerSearchArguments>
         <SPProviderSearchArguments>
          <ProviderName>System</ProviderName>
          <MaxCount>100</MaxCount>
        </SPProviderSearchArguments>
       </providerSearchArguments>
       <searchPattern> domain\user1</searchPattern>
     </Search>
   </s:Body>
</s:Envelope>
```
*[MS-CPSWS] — v20101219 SharePoint Claim Provider Web Service Protocol Specification* 

*Copyright © 2010 Microsoft Corporation.* 

#### The protocol server responds with following message:

```
<s:Envelope xmlns:s="http://schemas.xmlsoap.org/soap/envelope/">
   <s:Body xmlns:xsi="http://www.w3.org/2001/XMLSchema-instance" 
xmlns:xsd="http://www.w3.org/2001/XMLSchema">
     <SearchResponse xmlns="http://tempuri.org/">
       <SearchResult>
         <SPProviderHierarchyTree>
           <Nm>System</Nm>
           <ProviderName>System</ProviderName>
           <HierarchyNodeID/>
           <IsLeaf>false</IsLeaf>
           <Children>
             <SPProviderHierarchyNode>
               <Nm>Application Pool Identity</Nm>
               <ProviderName>System</ProviderName> 
<HierarchyNodeID>http://schemas.microsoft.com/sharepoint/2009/08/claims/processidentitylogonn
ame</HierarchyNodeID>
               <IsLeaf>true</IsLeaf>
               <Children/>
               <EntityData>
                 <PickerEntity>
                   <Key>c:0'0c|System|Domain\User1</Key>
                  <DisplayText>Domain\User1 
(/sharepoint/2009/08/claims/processidentitylogonname)</DisplayText>
                   <IsResolved>true</IsResolved>
                   <Description/>
                  <EntityType>System</EntityType>
                  <EntityDataElements/>
                  <MultipleMatches/>
                 </PickerEntity>
               </EntityData>
               <Count>-1</Count>
             </SPProviderHierarchyNode>
             <SPProviderHierarchyNode>
               <Nm>Farm ID</Nm>
               <ProviderName>System</ProviderName> 
<HierarchyNodeID>http://schemas.microsoft.com/sharepoint/2009/08/claims/farmid</HierarchyNode
ID>
               <IsLeaf>true</IsLeaf>
               <Children/>
               <EntityData/>
               <Count>-1</Count>
             </SPProviderHierarchyNode>
           </Children>
           <EntityData/>
           <Count>-1</Count>
           <IsRoot>true</IsRoot>
         </SPProviderHierarchyTree>
      </SearchResult>
     </SearchResponse>
     </s:Body>
</s:Envelope>
```
# **4.4 GetHierarchy**

In this example, protocol client retrieves a claims provider hierarchy tree from a claims provider by specifying node identifier of the claims provider hierarchy tree.

*[MS-CPSWS] — v20101219 SharePoint Claim Provider Web Service Protocol Specification* 

*Copyright © 2010 Microsoft Corporation.* 

The protocol server has four claims providers: System, AllUsers, Group and People. The System claims provider has claim types - Application Pool Identity and Farm identifier. The protocol server has a Web application (2) (http://localhost) that is configured to use claim-based authentication mode.

The protocol client constructs the following message:

```
<s:Envelope xmlns:s="http://schemas.xmlsoap.org/soap/envelope/">
  <s:Body>
    <GetHierarchy xmlns="http://tempuri.org/" xmlns:i="http://www.w3.org/2001/XMLSchema-
instance">
      <context>http://localhost</context>
       <providerName>System</providerName>
<hierarchyNodeID>http://schemas.microsoft.com/sharepoint/2009/08/claims/processidentitylogonn
ame</hierarchyNodeID>
      <numberOfLevels>4</numberOfLevels>
      <includeEntityData>true</includeEntityData>
     </GetHierarchy>
  </s:Body>
</s:Envelope>
```
#### The protocol server responds with following message:

```
<s:Envelope xmlns:s="http://schemas.xmlsoap.org/soap/envelope/">
  <s:Body xmlns:xsi="http://www.w3.org/2001/XMLSchema-instance" 
xmlns:xsd="http://www.w3.org/2001/XMLSchema">
     <GetHierarchyResponse xmlns="http://tempuri.org/">
       <GetHierarchyResult>
         <Nm>Application Pool Identity</Nm>
        <ProviderName>System</ProviderName> 
<HierarchyNodeID>http://schemas.microsoft.com/sharepoint/2009/08/claims/processidentitylogonn
ame</HierarchyNodeID>
         <IsLeaf>true</IsLeaf>
         <Children/>
        <EntityData/>
        <Count>-1</Count>
        <IsRoot>false</IsRoot>
      </GetHierarchyResult>
     </GetHierarchyResponse>
     </s:Body>
</s:Envelope>
```
# **4.5 EntityTypes**

In this example, protocol client fetches the picker entity types from one of the claims providers ("System").

The protocol server has four claims providers: System, AllUsers, Group and People. The protocol server has a Web application (2) (http://localhost) that is configured to use claim-based authentication mode.

The protocol client constructs the following message:

```
<s:Envelope xmlns:s="http://schemas.xmlsoap.org/soap/envelope/">
  <s:Body>
```
*[MS-CPSWS] — v20101219 SharePoint Claim Provider Web Service Protocol Specification* 

*Copyright © 2010 Microsoft Corporation.* 

```
 <EntityTypes xmlns="http://tempuri.org/" xmlns:i="http://www.w3.org/2001/XMLSchema-
instance">
      <context>http://localhost</context>
       <providerNames>
        <string>System</string>
      </providerNames>
    </EntityTypes>
  </s:Body>
</s:Envelope>
```
The protocol server responds with following message:

```
<s:Envelope xmlns:s="http://schemas.xmlsoap.org/soap/envelope/">
  <s:Body xmlns:xsi="http://www.w3.org/2001/XMLSchema-instance" 
xmlns:xsd="http://www.w3.org/2001/XMLSchema">
     <EntityTypesResponse xmlns="http://tempuri.org/">
       <EntityTypesResult>
         <string>System</string>
      </EntityTypesResult>
     </EntityTypesResponse>
     </s:Body>
</s:Envelope>
```
# **4.6 ClaimTypes**

In this example, protocol client fetches the claim types from one of the claims providers ("System").

The protocol server has four claims providers: System, AllUsers, Group and People. The protocol server has a Web application (2) (http://localhost) that is configured to use claim-based authentication mode.

The protocol client constructs the following message:

```
<s:Envelope xmlns:s="http://schemas.xmlsoap.org/soap/envelope/">
  <s:Body>
    <ClaimTypes xmlns="http://tempuri.org/" xmlns:i="http://www.w3.org/2001/XMLSchema-
instance">
      <context>http://localhost</context>
      <providerNames>
        <string>System</string>
      </providerNames>
    </ClaimTypes>
  </s:Body>
</s:Envelope>
```
#### The protocol server responds with following message:

```
<s:Envelope xmlns:s="http://schemas.xmlsoap.org/soap/envelope/">
  <s:Body xmlns:xsi="http://www.w3.org/2001/XMLSchema-instance" 
xmlns:xsd="http://www.w3.org/2001/XMLSchema">
    <ClaimTypesResponse xmlns="http://tempuri.org/">
<ClaimTypesResult> 
<string>http://schemas.microsoft.com/sharepoint/2009/08/claims/farmid</string> 
<string>http://schemas.microsoft.com/sharepoint/2009/08/claims/processidentitylogonname</stri
```
*[MS-CPSWS] — v20101219 SharePoint Claim Provider Web Service Protocol Specification* 

*Copyright © 2010 Microsoft Corporation.* 

```
ng> 
<string>http://schemas.microsoft.com/sharepoint/2009/08/claims/processidentitysid</string>
<string>http://schemas.microsoft.com/sharepoint/2009/08/claims/windowstoken/handle</string> 
<string>http://sharepoint.microsoft.com/claims/2009/01/windowstoken/processid</string>
       </ClaimTypesResult>
     </ClaimTypesResponse>
     </s:Body>
</s:Envelope>
```
# **4.7 ClaimValueTypes**

In this example, protocol client fetches the claim value types from one of the claims providers ("System").

The protocol server has four claims providers: System, AllUsers, Group and People. The protocol server has a Web application (2) (http://localhost) that is configured to use claims authentication mode.

The protocol client constructs the following message:

```
<s:Envelope xmlns:s="http://schemas.xmlsoap.org/soap/envelope/">
  <s:Body>
    <ClaimValueTypes xmlns="http://tempuri.org/" xmlns:i="http://www.w3.org/2001/XMLSchema-
instance">
       <context>http://localhost</context>
       <providerNames>
        <string>System</string>
       </providerNames>
     </ClaimValueTypes>
   </s:Body>
</s:Envelope>
```
The protocol server responds with following message:

```
<s:Envelope xmlns:s="http://schemas.xmlsoap.org/soap/envelope/">
  <s:Body xmlns:xsi="http://www.w3.org/2001/XMLSchema-instance" 
xmlns:xsd="http://www.w3.org/2001/XMLSchema">
     <ClaimValueTypesResponse xmlns="http://tempuri.org/">
       <ClaimValueTypesResult>
         <string>http://www.w3.org/2001/XMLSchema#Guid</string>
         <string>http://www.w3.org/2001/XMLSchema#string</string>
      </ClaimValueTypesResult>
     </ClaimValueTypesResponse>
     </s:Body>
</s:Envelope>
```
# **4.8 Resolve**

In this example, protocol client calls **Resolve** method to resolve an input string ("domain\user1") to picker entities using the available claims providers.

The protocol server has four claims providers: System, AllUsers, Group and People. The System claims provider has claim types: Application Pool Identity and Farm identifier. The protocol server

*[MS-CPSWS] — v20101219 SharePoint Claim Provider Web Service Protocol Specification* 

*Copyright © 2010 Microsoft Corporation.* 

has a Web application (2) (http://localhost) that is configured to use claim-based authentication mode.

The protocol client constructs the following message:

```
<s:Envelope xmlns:s="http://schemas.xmlsoap.org/soap/envelope/">
   <s:Body>
     <Resolve xmlns="http://tempuri.org/" xmlns:i="http://www.w3.org/2001/XMLSchema-instance">
       <providerNames>
        <string>System</string>
         <string>AllUsers</string>
         <string>Group</string>
         <string>People</string>
       </providerNames>
       <principalType>User</principalType>
       <resolveInput>domain\user1</resolveInput> 
     </Resolve>
   </s:Body>
</s:Envelope>
```
#### The protocol server responds with following message:

```
<s:Envelope xmlns:s="http://schemas.xmlsoap.org/soap/envelope/">
  <s:Body xmlns:xsi="http://www.w3.org/2001/XMLSchema-instance" 
xmlns:xsd="http://www.w3.org/2001/XMLSchema">
     <ResolveResponse xmlns="http://tempuri.org/">
       <ResolveResult>
         <PickerEntity>
           <Key>c:0'0c|System| domain\user1</Key>
           <DisplayText>user1</DisplayText>
           <IsResolved>true</IsResolved>
           <Description/>
           <EntityType>System</EntityType>
           <EntityDataElements/>
           <MultipleMatches/>
         </PickerEntity>
         <PickerEntity>
           <Key>i:0#0w| domain\user1</Key>
           <DisplayText>User1 
(/sharepoint/2009/08/claims/processidentitylogonname)</DisplayText>
           <IsResolved>true</IsResolved>
           <Description> domain\user1</Description>
           <EntityType>User</EntityType>
           <EntityGroupName>User</EntityGroupName>
           <EntityDataElements>
             \langlePair\rangle <First xsi:type="xsd:string">Email</First>
                <Second xsi:type="xsd:string"/>
             \langlePair>
             \langlePair>
               <First xsi:type="xsd:string">SIPAddress</First>
             \langle/Pair>
             \langlePair\rangle <First xsi:type="xsd:string">Title</First>
                <Second xsi:type="xsd:string"/>
              </Pair>
             \langlePair\rangle
```
*[MS-CPSWS] — v20101219 SharePoint Claim Provider Web Service Protocol Specification* 

*Copyright © 2010 Microsoft Corporation.* 

```
 <First xsi:type="xsd:string">WorkPhone</First>
                <Second xsi:type="xsd:string"/>
             \langle/Pair>
           </EntityDataElements>
           <MultipleMatches/>
         </PickerEntity>
       </ResolveResult>
     </ResolveResponse>
     </s:Body>
</s:Envelope>
```
### **4.9 ResolveMultiple**

In this example, protocol client calls **ResolveMulitiple** method to resolve two input strings ("domain\user1" and "domain\user2") to picker entities using the available claims providers.

The protocol server has four claims providers: System, AllUsers, Group and People. The System claims provider has the following claim types: Application Pool Identity, and Farm identifier. The protocol server has a Web application (2) (http://localhost) that is configured to use claim-based authentication mode.

The protocol client constructs the following message:

```
<s:Envelope xmlns:s="http://schemas.xmlsoap.org/soap/envelope/">
   <s:Body>
    <ResolveMultiple xmlns="http://tempuri.org/" xmlns:i="http://www.w3.org/2001/XMLSchema-
instance">
       <providerNames>
        <string>System</string>
         <string>AllUsers</string>
        <string>Group</string>
         <string>People</string>
       </providerNames>
       <principalType>User</principalType>
       <resolveInput>
         <string>domain\user1</string>
         <string>domain\user2</string>
      </resolveInput>
     </ResolveMultiple>
   </s:Body>
</s:Envelope>
```
The protocol server responds with following message:

```
<s:Envelope xmlns:s="http://schemas.xmlsoap.org/soap/envelope/">
  <s:Body xmlns:xsi="http://www.w3.org/2001/XMLSchema-instance" 
xmlns:xsd="http://www.w3.org/2001/XMLSchema">
     <ResolveMultipleResponse xmlns="http://tempuri.org/">
       <ResolveMultipleResult>
         <PickerEntity>
          <Key/>
           <DisplayText>domain\user1</DisplayText>
           <IsResolved>false</IsResolved>
           <Description/>
          <EntityType/>
           <EntityDataElements/>
```
*[MS-CPSWS] — v20101219 SharePoint Claim Provider Web Service Protocol Specification* 

*Copyright © 2010 Microsoft Corporation.* 

*Release: Sunday, December 19, 2010* 

```
 <MultipleMatches>
             <anyType xsi:type="PickerEntity">
               <Key>c:0'0c|System|domain\user1</Key>
               <DisplayText>User1 
(/sharepoint/2009/08/claims/processidentitylogonname)</DisplayText>
               <IsResolved>true</IsResolved>
               <Description/>
               <EntityType>System</EntityType>
               <EntityDataElements/>
               <MultipleMatches/>
             </anyType>
             <anyType xsi:type="PickerEntity">
               <Key>i:0#0w|domain\user1</Key>
               <DisplayText>User1</DisplayText>
               <IsResolved>true</IsResolved>
               <Description>domain\user1</Description>
               <EntityType>User</EntityType>
               <EntityDataElements>
                <Pair> <First xsi:type="xsd:string">Email</First>
                  <Second xsi:type="xsd:string"/>
                 </Pair>
                <Pair> <First xsi:type="xsd:string">SIPAddress</First>
                \langle/Pair>
                 <Pair>
                   <First xsi:type="xsd:string">Title</First>
                  <Second xsi:type="xsd:string"/>
                \langlePair>
                \langlePair\rangle <First xsi:type="xsd:string">WorkPhone</First>
                  <Second xsi:type="xsd:string"/>
                 </Pair>
               </EntityDataElements>
               <MultipleMatches/>
             </anyType>
           </MultipleMatches>
         </PickerEntity>
         <PickerEntity>
          <Key/> <DisplayText>domain\user2</DisplayText>
           <IsResolved>false</IsResolved>
           <Description/>
           <EntityType/>
           <EntityDataElements/>
           <MultipleMatches>
             <anyType xsi:type="PickerEntity">
               <Key>c:0'0c|System|domain\user2</Key>
               <DisplayText>User2 
(/sharepoint/2009/08/claims/processidentitylogonname)</DisplayText>
               <IsResolved>true</IsResolved>
               <Description/>
               <EntityType>System</EntityType>
               <EntityDataElements/>
               <MultipleMatches/>
             </anyType>
             <anyType xsi:type="PickerEntity">
               <Key>i:0#0w|domain\user2</Key>
               <DisplayText>User2</DisplayText>
```
*Copyright © 2010 Microsoft Corporation.* 

*Release: Sunday, December 19, 2010* 

```
 <IsResolved>true</IsResolved>
               <Description>domain\user2</Description>
               <EntityType>User</EntityType>
               <EntityDataElements>
                <Pair> <First xsi:type="xsd:string">Email</First>
                  <Second xsi:type="xsd:string"/>
                 </Pair>
                \langlePair\rangle <First xsi:type="xsd:string">SIPAddress</First>
                 \langle/Pair>
                <Pair> <First xsi:type="xsd:string">Title</First>
                  <Second xsi:type="xsd:string"/>
                  </Pair>
                 <Pair> <First xsi:type="xsd:string">WorkPhone</First>
                   <Second xsi:type="xsd:string"/>
                 </Pair>
               </EntityDataElements>
               <MultipleMatches/>
             </anyType>
           </MultipleMatches>
         </PickerEntity>
       </ResolveMultipleResult>
     </ResolveMultipleResponse>
     </s:Body>
</s:Envelope>
```
*Copyright © 2010 Microsoft Corporation.* 

# **5 Security**

# **5.1 Security Considerations for Implementers**

This protocol introduces no additional security considerations beyond those applicable to its underlying protocols.

# **5.2 Index of Security Parameters**

None.

*[MS-CPSWS] — v20101219 SharePoint Claim Provider Web Service Protocol Specification* 

*Copyright © 2010 Microsoft Corporation.* 

# **6 Appendix A: Full WSDL**

For ease of implementation, the full WSDL is provided below:

```
<?xml version="1.0" encoding="utf-8"?>
<wsdl:definitions xmlns:i0="http://schemas.microsoft.com/sharepoint/claims/" 
xmlns:soap="http://schemas.xmlsoap.org/wsdl/soap/" 
xmlns:wsam="http://www.w3.org/2007/05/addressing/metadata" 
xmlns:xsd="http://www.w3.org/2001/XMLSchema" 
xmlns:tns="http://schemas.microsoft.com/sharepoint/claims/" name="SPClaimProviderWebService" 
targetNamespace="http://schemas.microsoft.com/sharepoint/claims/" 
xmlns:wsdl="http://schemas.xmlsoap.org/wsdl/">
  <wsdl:types>
     <xs:schema elementFormDefault="qualified" 
targetNamespace="http://schemas.microsoft.com/sharepoint/claims/" 
xmlns:xs="http://www.w3.org/2001/XMLSchema">
       <xs:element name="ClaimTypes">
         <xs:complexType>
          <xs:sequence>
             <xs:element minOccurs="0" maxOccurs="1" name="providerNames" 
type="tns:ArrayOfString" />
           </xs:sequence>
         </xs:complexType>
       </xs:element>
       <xs:complexType name="ArrayOfString">
         <xs:sequence>
          <xs:element minOccurs="0" maxOccurs="unbounded" name="string" nillable="true" 
type="xs:string" />
         </xs:sequence>
       </xs:complexType>
       <xs:element name="ClaimTypesResponse">
         <xs:complexType>
           <xs:sequence>
             <xs:element minOccurs="0" maxOccurs="1" name="ClaimTypesResult" 
type="tns:ArrayOfString" />
           </xs:sequence>
         </xs:complexType>
       </xs:element>
       <xs:element name="ClaimValueTypes">
         <xs:complexType>
           <xs:sequence>
             <xs:element minOccurs="0" maxOccurs="1" name="providerNames" 
type="tns:ArrayOfString" />
           </xs:sequence>
         </xs:complexType>
       </xs:element>
       <xs:element name="ClaimValueTypesResponse">
         <xs:complexType>
           <xs:sequence>
             <xs:element minOccurs="0" maxOccurs="1" name="ClaimValueTypesResult" 
type="tns:ArrayOfString" />
           </xs:sequence>
         </xs:complexType>
       </xs:element>
       <xs:element name="EntityTypes">
         <xs:complexType>
           <xs:sequence>
             <xs:element minOccurs="0" maxOccurs="1" name="providerNames" 
type="tns:ArrayOfString" />
           </xs:sequence>
```
*[MS-CPSWS] — v20101219 SharePoint Claim Provider Web Service Protocol Specification* 

*Copyright © 2010 Microsoft Corporation.* 

```
 </xs:complexType>
       </xs:element>
       <xs:element name="EntityTypesResponse">
         <xs:complexType>
           <xs:sequence>
             <xs:element minOccurs="0" maxOccurs="1" name="EntityTypesResult" 
type="tns:ArrayOfString" />
           </xs:sequence>
         </xs:complexType>
       </xs:element>
       <xs:element name="ProviderSchemas">
         <xs:complexType>
           <xs:sequence>
             <xs:element minOccurs="0" maxOccurs="1" name="providerNames" 
type="tns:ArrayOfString" />
           </xs:sequence>
         </xs:complexType>
       </xs:element>
       <xs:element name="ProviderSchemasResponse">
         <xs:complexType>
           <xs:sequence>
             <xs:element minOccurs="0" maxOccurs="1" name="ProviderSchemasResult" 
type="tns:ArrayOfSPProviderSchema" />
           </xs:sequence>
         </xs:complexType>
       </xs:element>
       <xs:complexType name="ArrayOfSPProviderSchema">
         <xs:sequence>
           <xs:element minOccurs="0" maxOccurs="unbounded" name="SPProviderSchema" 
nillable="true" type="tns:SPProviderSchema" />
         </xs:sequence>
       </xs:complexType>
       <xs:complexType name="SPProviderSchema">
         <xs:sequence>
           <xs:element minOccurs="0" maxOccurs="1" name="DisplayName" type="xs:string" />
           <xs:element minOccurs="0" maxOccurs="1" name="ProviderName" type="xs:string" />
           <xs:element minOccurs="0" maxOccurs="1" name="ProviderSchema" 
type="tns:ArrayOfSPSchemaElement" />
           <xs:element minOccurs="1" maxOccurs="1" name="SupportsHierarchy" type="xs:boolean" 
/ </xs:sequence>
       </xs:complexType>
       <xs:complexType name="ArrayOfSPSchemaElement">
         <xs:sequence>
           <xs:element minOccurs="0" maxOccurs="unbounded" name="SPSchemaElement" 
nillable="true" type="tns:SPSchemaElement" />
         </xs:sequence>
       </xs:complexType>
       <xs:complexType name="SPSchemaElement">
         <xs:sequence>
           <xs:element minOccurs="0" maxOccurs="1" name="Name" type="xs:string" />
           <xs:element minOccurs="0" maxOccurs="1" name="DisplayName" type="xs:string" />
           <xs:element minOccurs="1" maxOccurs="1" name="Type" type="tns:SPSchemaElementType" 
/>
         </xs:sequence>
       </xs:complexType>
       <xs:simpleType name="SPSchemaElementType">
         <xs:restriction base="xs:string">
           <xs:enumeration value="None" />
           <xs:enumeration value="TableViewOnly" />
```
*Copyright © 2010 Microsoft Corporation.* 

*Release: Sunday, December 19, 2010* 

```
 <xs:enumeration value="DetailViewOnly" />
           <xs:enumeration value="Both" />
         </xs:restriction>
       </xs:simpleType>
       <xs:element name="HierarchyProviderSchema">
         <xs:complexType />
       </xs:element>
       <xs:element name="HierarchyProviderSchemaResponse">
         <xs:complexType>
           <xs:sequence>
             <xs:element minOccurs="0" maxOccurs="1" name="HierarchyProviderSchemaResult" 
type="tns:SPProviderSchema" />
           </xs:sequence>
         </xs:complexType>
       </xs:element>
       <xs:element name="GetHierarchyAll">
         <xs:complexType>
           <xs:sequence>
             <xs:element minOccurs="0" maxOccurs="1" name="providerNames" 
type="tns:ArrayOfString" />
             <xs:element minOccurs="1" maxOccurs="1" name="principalType" 
type="tns:SPPrincipalType" />
             <xs:element minOccurs="1" maxOccurs="1" name="numberOfLevels" type="xs:int" />
           </xs:sequence>
         </xs:complexType>
       </xs:element>
       <xs:simpleType name="SPPrincipalType">
         <xs:list>
           <xs:simpleType>
             <xs:restriction base="xs:string">
               <xs:enumeration value="None" />
               <xs:enumeration value="User" />
               <xs:enumeration value="DistributionList" />
               <xs:enumeration value="SecurityGroup" />
               <xs:enumeration value="SharePointGroup" />
               <xs:enumeration value="All" />
             </xs:restriction>
           </xs:simpleType>
         </xs:list>
       </xs:simpleType>
       <xs:element name="GetHierarchyAllResponse">
         <xs:complexType>
           <xs:sequence>
             <xs:element minOccurs="0" maxOccurs="1" name="GetHierarchyAllResult" 
type="tns:ArrayOfSPProviderHierarchyTree" />
           </xs:sequence>
         </xs:complexType>
       </xs:element>
       <xs:complexType name="ArrayOfSPProviderHierarchyTree">
         <xs:sequence>
           <xs:element minOccurs="0" maxOccurs="unbounded" name="SPProviderHierarchyTree" 
nillable="true" type="tns:SPProviderHierarchyTree" />
         </xs:sequence>
       </xs:complexType>
       <xs:complexType name="SPProviderHierarchyTree">
         <xs:complexContent mixed="false">
           <xs:extension base="tns:SPProviderHierarchyElement">
             <xs:sequence>
               <xs:element minOccurs="1" maxOccurs="1" name="IsRoot" type="xs:boolean" />
```
*Copyright © 2010 Microsoft Corporation.* 

*Release: Sunday, December 19, 2010* 

```
 </xs:sequence>
           </xs:extension>
         </xs:complexContent>
       </xs:complexType>
       <xs:complexType name="SPProviderHierarchyElement">
         <xs:sequence>
           <xs:element minOccurs="0" maxOccurs="1" name="Nm" type="xs:string" />
           <xs:element minOccurs="0" maxOccurs="1" name="ProviderName" type="xs:string" />
           <xs:element minOccurs="0" maxOccurs="1" name="HierarchyNodeID" type="xs:string" />
           <xs:element minOccurs="1" maxOccurs="1" name="IsLeaf" type="xs:boolean" />
           <xs:element minOccurs="0" maxOccurs="1" name="Children" 
type="tns:ArrayOfSPProviderHierarchyNode" />
           <xs:element minOccurs="0" maxOccurs="1" name="EntityData" 
type="tns:ArrayOfPickerEntity" />
           <xs:element minOccurs="1" maxOccurs="1" name="Count" type="xs:int" />
         </xs:sequence>
       </xs:complexType>
       <xs:complexType name="ArrayOfSPProviderHierarchyNode">
         <xs:sequence>
          <xs:element minOccurs="0" maxOccurs="unbounded" name="SPProviderHierarchyNode" 
nillable="true" type="tns:SPProviderHierarchyNode" />
         </xs:sequence>
       </xs:complexType>
       <xs:complexType name="SPProviderHierarchyNode">
         <xs:complexContent mixed="false">
           <xs:extension base="tns:SPProviderHierarchyElement" />
         </xs:complexContent>
       </xs:complexType>
       <xs:complexType name="ArrayOfPickerEntity">
         <xs:sequence>
           <xs:element minOccurs="0" maxOccurs="unbounded" name="PickerEntity" nillable="true" 
type="tns:PickerEntity" />
         </xs:sequence>
       </xs:complexType>
       <xs:complexType name="PickerEntity">
         <xs:sequence>
           <xs:element minOccurs="0" maxOccurs="1" name="Key" type="xs:string" />
           <xs:element minOccurs="0" maxOccurs="1" name="DisplayText" type="xs:string" />
           <xs:element minOccurs="1" maxOccurs="1" name="IsResolved" type="xs:boolean" />
           <xs:element minOccurs="0" maxOccurs="1" name="Description" type="xs:string" />
           <xs:element minOccurs="0" maxOccurs="1" name="EntityType" type="xs:string" />
           <xs:element minOccurs="0" maxOccurs="1" name="EntityGroupName" type="xs:string" />
           <xs:element minOccurs="0" maxOccurs="1" name="HierarchyIdentifier" />
           <xs:element minOccurs="0" maxOccurs="1" name="EntityDataElements" 
type="tns:ArrayOfPair" />
          <xs:element minOccurs="0" maxOccurs="1" name="MultipleMatches" 
type="tns:ArrayOfAnyType" />
           <xs:element minOccurs="0" maxOccurs="1" name="ProviderName" type="xs:string" />
         </xs:sequence>
       </xs:complexType>
       <xs:complexType name="ArrayOfPair">
         <xs:sequence>
          <xs:element minOccurs="0" maxOccurs="unbounded" name="Pair" nillable="true" 
type="tns:Pair" />
         </xs:sequence>
       </xs:complexType>
       <xs:complexType name="Pair">
         <xs:sequence>
           <xs:element minOccurs="0" maxOccurs="1" name="First" />
```
*Copyright © 2010 Microsoft Corporation.* 

*Release: Sunday, December 19, 2010* 

```
 <xs:element minOccurs="0" maxOccurs="1" name="Second" />
         </xs:sequence>
       </xs:complexType>
       <xs:complexType name="ArrayOfAnyType">
         <xs:sequence>
           <xs:element minOccurs="0" maxOccurs="unbounded" name="anyType" nillable="true" />
         </xs:sequence>
       </xs:complexType>
       <xs:element name="GetHierarchy">
         <xs:complexType>
           <xs:sequence>
             <xs:element minOccurs="0" maxOccurs="1" name="providerName" type="xs:string" />
             <xs:element minOccurs="1" maxOccurs="1" name="principalType" 
type="tns:SPPrincipalType" />
             <xs:element minOccurs="0" maxOccurs="1" name="hierarchyNodeID" type="xs:string" 
/>
             <xs:element minOccurs="1" maxOccurs="1" name="numberOfLevels" type="xs:int" />
           </xs:sequence>
         </xs:complexType>
       </xs:element>
       <xs:element name="GetHierarchyResponse">
         <xs:complexType>
           <xs:sequence>
             <xs:element minOccurs="0" maxOccurs="1" name="GetHierarchyResult" 
type="tns:SPProviderHierarchyTree" />
          </xs:sequence>
         </xs:complexType>
       </xs:element>
       <xs:element name="SearchAll">
         <xs:complexType>
           <xs:sequence>
             <xs:element minOccurs="0" maxOccurs="1" name="providerNames" 
type="tns:ArrayOfString" />
             <xs:element minOccurs="1" maxOccurs="1" name="principalType" 
type="tns:SPPrincipalType" />
             <xs:element minOccurs="0" maxOccurs="1" name="searchPattern" type="xs:string" />
             <xs:element minOccurs="1" maxOccurs="1" name="maxCount" type="xs:int" />
           </xs:sequence>
         </xs:complexType>
       </xs:element>
       <xs:element name="SearchAllResponse">
         <xs:complexType>
           <xs:sequence>
             <xs:element minOccurs="0" maxOccurs="1" name="SearchAllResult" 
type="tns:ArrayOfSPProviderHierarchyTree" />
           </xs:sequence>
         </xs:complexType>
       </xs:element>
       <xs:element name="Search">
         <xs:complexType>
           <xs:sequence>
             <xs:element minOccurs="0" maxOccurs="1" name="providerSearchArguments" 
type="tns:ArrayOfSPProviderSearchArguments" />
             <xs:element minOccurs="1" maxOccurs="1" name="principalType" 
type="tns:SPPrincipalType" />
             <xs:element minOccurs="0" maxOccurs="1" name="searchPattern" type="xs:string" />
           </xs:sequence>
         </xs:complexType>
       </xs:element>
       <xs:complexType name="ArrayOfSPProviderSearchArguments">
```
*Copyright © 2010 Microsoft Corporation.* 

*Release: Sunday, December 19, 2010* 

```
 <xs:sequence>
           <xs:element minOccurs="0" maxOccurs="unbounded" name="SPProviderSearchArguments" 
nillable="true" type="tns:SPProviderSearchArguments" />
         </xs:sequence>
       </xs:complexType>
       <xs:complexType name="SPProviderSearchArguments">
         <xs:sequence>
           <xs:element minOccurs="0" maxOccurs="1" name="ProviderName" type="xs:string" />
           <xs:element minOccurs="0" maxOccurs="1" name="HierarchyNodeID" type="xs:string" />
           <xs:element minOccurs="1" maxOccurs="1" name="MaxCount" type="xs:int" />
         </xs:sequence>
       </xs:complexType>
       <xs:element name="SearchResponse">
         <xs:complexType>
           <xs:sequence>
             <xs:element minOccurs="0" maxOccurs="1" name="SearchResult" 
type="tns:ArrayOfSPProviderHierarchyTree" />
           </xs:sequence>
         </xs:complexType>
       </xs:element>
       <xs:element name="Resolve">
         <xs:complexType>
           <xs:sequence>
             <xs:element minOccurs="0" maxOccurs="1" name="providerNames" 
type="tns:ArrayOfString" />
             <xs:element minOccurs="1" maxOccurs="1" name="principalType" 
type="tns:SPPrincipalType" />
             <xs:element minOccurs="0" maxOccurs="1" name="resolveInput" type="xs:string" />
           </xs:sequence>
         </xs:complexType>
       </xs:element>
       <xs:element name="ResolveResponse">
         <xs:complexType>
           <xs:sequence>
             <xs:element minOccurs="0" maxOccurs="1" name="ResolveResult" 
type="tns:ArrayOfPickerEntity" />
          </xs:sequence>
         </xs:complexType>
       </xs:element>
       <xs:element name="ResolveClaim">
         <xs:complexType>
           <xs:sequence>
             <xs:element minOccurs="0" maxOccurs="1" name="providerNames" 
type="tns:ArrayOfString" />
             <xs:element minOccurs="1" maxOccurs="1" name="principalType" 
type="tns:SPPrincipalType" />
             <xs:element minOccurs="0" maxOccurs="1" name="resolveInput" type="tns:SPClaim" />
           </xs:sequence>
         </xs:complexType>
       </xs:element>
       <xs:complexType name="SPClaim">
         <xs:sequence>
           <xs:element minOccurs="0" maxOccurs="1" name="ClaimType" type="xs:string" />
           <xs:element minOccurs="0" maxOccurs="1" name="Value" type="xs:string" />
           <xs:element minOccurs="0" maxOccurs="1" name="ValueType" type="xs:string" />
           <xs:element minOccurs="0" maxOccurs="1" name="OriginalIssuer" type="xs:string" />
         </xs:sequence>
       </xs:complexType>
```

```
 <xs:element name="ResolveClaimResponse">
```
*69 / 80*

*[MS-CPSWS] — v20101219 SharePoint Claim Provider Web Service Protocol Specification* 

*Copyright © 2010 Microsoft Corporation.* 

```
 <xs:complexType>
           <xs:sequence>
             <xs:element minOccurs="0" maxOccurs="1" name="ResolveClaimResult" 
type="tns:ArrayOfPickerEntity" />
           </xs:sequence>
         </xs:complexType>
       </xs:element>
       <xs:element name="ResolveMultiple">
         <xs:complexType>
           <xs:sequence>
             <xs:element minOccurs="0" maxOccurs="1" name="providerNames" 
type="tns:ArrayOfString" />
             <xs:element minOccurs="1" maxOccurs="1" name="principalType" 
type="tns:SPPrincipalType" />
             <xs:element minOccurs="0" maxOccurs="1" name="resolveInput" 
type="tns:ArrayOfString" />
           </xs:sequence>
         </xs:complexType>
       </xs:element>
       <xs:element name="ResolveMultipleResponse">
         <xs:complexType>
           <xs:sequence>
             <xs:element minOccurs="0" maxOccurs="1" name="ResolveMultipleResult" 
type="tns:ArrayOfPickerEntity" />
           </xs:sequence>
         </xs:complexType>
       </xs:element>
       <xs:element name="ResolveMultipleClaim">
         <xs:complexType>
           <xs:sequence>
             <xs:element minOccurs="0" maxOccurs="1" name="providerNames" 
type="tns:ArrayOfString" />
             <xs:element minOccurs="1" maxOccurs="1" name="principalType" 
type="tns:SPPrincipalType" />
             <xs:element minOccurs="0" maxOccurs="1" name="resolveInput" 
type="tns:ArrayOfSPClaim" />
          </xs:sequence>
         </xs:complexType>
       </xs:element>
       <xs:complexType name="ArrayOfSPClaim">
         <xs:sequence>
           <xs:element minOccurs="0" maxOccurs="unbounded" name="SPClaim" nillable="true" 
type="tns:SPClaim" />
         </xs:sequence>
       </xs:complexType>
       <xs:element name="ResolveMultipleClaimResponse">
         <xs:complexType>
           <xs:sequence>
             <xs:element minOccurs="0" maxOccurs="1" name="ResolveMultipleClaimResult" 
type="tns:ArrayOfPickerEntity" />
           </xs:sequence>
         </xs:complexType>
       </xs:element>
     </xs:schema>
   </wsdl:types>
   <wsdl:message name="IClaimProviderWebService_ClaimTypes_InputMessage">
     <wsdl:part name="parameters" element="tns:ClaimTypes" />
   </wsdl:message>
   <wsdl:message name="IClaimProviderWebService_ClaimTypes_OutputMessage">
     <wsdl:part name="parameters" element="tns:ClaimTypesResponse" />
```
*Copyright © 2010 Microsoft Corporation.* 

*Release: Sunday, December 19, 2010* 

```
 </wsdl:message>
 <wsdl:message name="IClaimProviderWebService_ClaimValueTypes_InputMessage">
   <wsdl:part name="parameters" element="tns:ClaimValueTypes" />
 </wsdl:message>
 <wsdl:message name="IClaimProviderWebService_ClaimValueTypes_OutputMessage">
   <wsdl:part name="parameters" element="tns:ClaimValueTypesResponse" />
 </wsdl:message>
 <wsdl:message name="IClaimProviderWebService_EntityTypes_InputMessage">
   <wsdl:part name="parameters" element="tns:EntityTypes" />
 </wsdl:message>
 <wsdl:message name="IClaimProviderWebService_EntityTypes_OutputMessage">
   <wsdl:part name="parameters" element="tns:EntityTypesResponse" />
 </wsdl:message>
 <wsdl:message name="IClaimProviderWebService_ProviderSchemas_InputMessage">
   <wsdl:part name="parameters" element="tns:ProviderSchemas" />
 </wsdl:message>
 <wsdl:message name="IClaimProviderWebService_ProviderSchemas_OutputMessage">
   <wsdl:part name="parameters" element="tns:ProviderSchemasResponse" />
 </wsdl:message>
 <wsdl:message name="IClaimProviderWebService_HierarchyProviderSchema_InputMessage">
   <wsdl:part name="parameters" element="tns:HierarchyProviderSchema" />
 </wsdl:message>
 <wsdl:message name="IClaimProviderWebService_HierarchyProviderSchema_OutputMessage">
   <wsdl:part name="parameters" element="tns:HierarchyProviderSchemaResponse" />
 </wsdl:message>
 <wsdl:message name="IClaimProviderWebService_GetHierarchyAll_InputMessage">
   <wsdl:part name="parameters" element="tns:GetHierarchyAll" />
 </wsdl:message>
 <wsdl:message name="IClaimProviderWebService_GetHierarchyAll_OutputMessage">
  <\!\!\textrm{wsdl:part name="parameters" element="tns:GetHierarchyAllResponse" }/> </wsdl:message>
 <wsdl:message name="IClaimProviderWebService_GetHierarchy_InputMessage">
   <wsdl:part name="parameters" element="tns:GetHierarchy" />
 </wsdl:message>
 <wsdl:message name="IClaimProviderWebService_GetHierarchy_OutputMessage">
   <wsdl:part name="parameters" element="tns:GetHierarchyResponse" />
 </wsdl:message>
 <wsdl:message name="IClaimProviderWebService_SearchAll_InputMessage">
   <wsdl:part name="parameters" element="tns:SearchAll" />
 </wsdl:message>
 <wsdl:message name="IClaimProviderWebService_SearchAll_OutputMessage">
   <wsdl:part name="parameters" element="tns:SearchAllResponse" />
 </wsdl:message>
 <wsdl:message name="IClaimProviderWebService_Search_InputMessage">
   <wsdl:part name="parameters" element="tns:Search" />
 </wsdl:message>
 <wsdl:message name="IClaimProviderWebService_Search_OutputMessage">
   <wsdl:part name="parameters" element="tns:SearchResponse" />
 </wsdl:message>
 <wsdl:message name="IClaimProviderWebService_Resolve_InputMessage">
   <wsdl:part name="parameters" element="tns:Resolve" />
 </wsdl:message>
 <wsdl:message name="IClaimProviderWebService_Resolve_OutputMessage">
   <wsdl:part name="parameters" element="tns:ResolveResponse" />
 </wsdl:message>
 <wsdl:message name="IClaimProviderWebService_ResolveClaim_InputMessage">
   <wsdl:part name="parameters" element="tns:ResolveClaim" />
 </wsdl:message>
 <wsdl:message name="IClaimProviderWebService_ResolveClaim_OutputMessage">
```
*Copyright © 2010 Microsoft Corporation.* 

```
 <wsdl:part name="parameters" element="tns:ResolveClaimResponse" />
   </wsdl:message>
   <wsdl:message name="IClaimProviderWebService_ResolveMultiple_InputMessage">
     <wsdl:part name="parameters" element="tns:ResolveMultiple" />
   </wsdl:message>
   <wsdl:message name="IClaimProviderWebService_ResolveMultiple_OutputMessage">
     <wsdl:part name="parameters" element="tns:ResolveMultipleResponse" />
   </wsdl:message>
   <wsdl:message name="IClaimProviderWebService_ResolveMultipleClaim_InputMessage">
     <wsdl:part name="parameters" element="tns:ResolveMultipleClaim" />
   </wsdl:message>
   <wsdl:message name="IClaimProviderWebService_ResolveMultipleClaim_OutputMessage">
     <wsdl:part name="parameters" element="tns:ResolveMultipleClaimResponse" />
   </wsdl:message>
   <wsdl:portType name="IClaimProviderWebService">
     <wsdl:operation name="ClaimTypes">
       <wsdl:input 
wsam:Action="http://schemas.microsoft.com/sharepoint/claims/IClaimProviderWebService/ClaimTyp
es" message="tns:IClaimProviderWebService_ClaimTypes_InputMessage" />
      <wsdl:output 
wsam:Action="http://schemas.microsoft.com/sharepoint/claims/IClaimProviderWebService/ClaimTyp
esResponse" message="tns:IClaimProviderWebService_ClaimTypes_OutputMessage" />
     </wsdl:operation>
     <wsdl:operation name="ClaimValueTypes">
       <wsdl:input 
wsam:Action="http://schemas.microsoft.com/sharepoint/claims/IClaimProviderWebService/ClaimVal
ueTypes" message="tns:IClaimProviderWebService_ClaimValueTypes_InputMessage" />
       <wsdl:output 
wsam:Action="http://schemas.microsoft.com/sharepoint/claims/IClaimProviderWebService/ClaimVal
ueTypesResponse" message="tns:IClaimProviderWebService_ClaimValueTypes_OutputMessage" />
     </wsdl:operation>
     <wsdl:operation name="EntityTypes">
       <wsdl:input 
wsam:Action="http://schemas.microsoft.com/sharepoint/claims/IClaimProviderWebService/EntityTy
pes" message="tns:IClaimProviderWebService_EntityTypes_InputMessage" />
       <wsdl:output 
wsam:Action="http://schemas.microsoft.com/sharepoint/claims/IClaimProviderWebService/EntityTy
pesResponse" message="tns:IClaimProviderWebService_EntityTypes_OutputMessage" />
     </wsdl:operation>
     <wsdl:operation name="ProviderSchemas">
       <wsdl:input 
wsam:Action="http://schemas.microsoft.com/sharepoint/claims/IClaimProviderWebService/Provider
Schemas" message="tns:IClaimProviderWebService_ProviderSchemas_InputMessage" />
      <wsdl:output 
wsam:Action="http://schemas.microsoft.com/sharepoint/claims/IClaimProviderWebService/Provider
SchemasResponse" message="tns:IClaimProviderWebService_ProviderSchemas_OutputMessage" />
     </wsdl:operation>
     <wsdl:operation name="HierarchyProviderSchema">
       <wsdl:input 
wsam:Action="http://schemas.microsoft.com/sharepoint/claims/IClaimProviderWebService/Hierarch
yProviderSchema" message="tns:IClaimProviderWebService_HierarchyProviderSchema_InputMessage" 
/ <wsdl:output 
wsam:Action="http://schemas.microsoft.com/sharepoint/claims/IClaimProviderWebService/Hierarch
yProviderSchemaResponse" 
message="tns:IClaimProviderWebService_HierarchyProviderSchema_OutputMessage" />
     </wsdl:operation>
     <wsdl:operation name="GetHierarchyAll">
       <wsdl:input 
wsam:Action="http://schemas.microsoft.com/sharepoint/claims/IClaimProviderWebService/GetHiera
rchyAll" message="tns:IClaimProviderWebService_GetHierarchyAll_InputMessage" />
```
*Copyright © 2010 Microsoft Corporation.*
```
 <wsdl:output 
wsam:Action="http://schemas.microsoft.com/sharepoint/claims/IClaimProviderWebService/GetHiera
rchyAllResponse" message="tns:IClaimProviderWebService_GetHierarchyAll_OutputMessage" />
     </wsdl:operation>
     <wsdl:operation name="GetHierarchy">
       <wsdl:input 
wsam:Action="http://schemas.microsoft.com/sharepoint/claims/IClaimProviderWebService/GetHiera
rchy" message="tns:IClaimProviderWebService_GetHierarchy_InputMessage" />
       <wsdl:output 
wsam:Action="http://schemas.microsoft.com/sharepoint/claims/IClaimProviderWebService/GetHiera
rchyResponse" message="tns:IClaimProviderWebService_GetHierarchy_OutputMessage" />
     </wsdl:operation>
     <wsdl:operation name="SearchAll">
       <wsdl:input 
wsam:Action="http://schemas.microsoft.com/sharepoint/claims/IClaimProviderWebService/SearchAl
l" message="tns:IClaimProviderWebService_SearchAll_InputMessage" />
      <wsdl:output 
wsam:Action="http://schemas.microsoft.com/sharepoint/claims/IClaimProviderWebService/SearchAl
lResponse" message="tns:IClaimProviderWebService_SearchAll_OutputMessage" />
     </wsdl:operation>
     <wsdl:operation name="Search">
       <wsdl:input 
wsam:Action="http://schemas.microsoft.com/sharepoint/claims/IClaimProviderWebService/Search" 
message="tns:IClaimProviderWebService_Search_InputMessage" />
       <wsdl:output 
wsam:Action="http://schemas.microsoft.com/sharepoint/claims/IClaimProviderWebService/SearchRe
sponse" message="tns:IClaimProviderWebService_Search_OutputMessage" />
     </wsdl:operation>
     <wsdl:operation name="Resolve">
       <wsdl:input 
wsam:Action="http://schemas.microsoft.com/sharepoint/claims/IClaimProviderWebService/Resolve" 
message="tns:IClaimProviderWebService_Resolve_InputMessage" />
       <wsdl:output 
wsam:Action="http://schemas.microsoft.com/sharepoint/claims/IClaimProviderWebService/ResolveR
esponse" message="tns:IClaimProviderWebService_Resolve_OutputMessage" />
     </wsdl:operation>
     <wsdl:operation name="ResolveClaim">
       <wsdl:input 
wsam:Action="http://schemas.microsoft.com/sharepoint/claims/IClaimProviderWebService/ResolveC
laim" message="tns:IClaimProviderWebService_ResolveClaim_InputMessage" />
       <wsdl:output 
wsam:Action="http://schemas.microsoft.com/sharepoint/claims/IClaimProviderWebService/ResolveC
laimResponse" message="tns:IClaimProviderWebService_ResolveClaim_OutputMessage" />
     </wsdl:operation>
     <wsdl:operation name="ResolveMultiple">
       <wsdl:input 
wsam:Action="http://schemas.microsoft.com/sharepoint/claims/IClaimProviderWebService/ResolveM
ultiple" message="tns:IClaimProviderWebService ResolveMultiple InputMessage" />
       <wsdl:output 
wsam:Action="http://schemas.microsoft.com/sharepoint/claims/IClaimProviderWebService/ResolveM
ultipleResponse" message="tns:IClaimProviderWebService ResolveMultiple OutputMessage" />
     </wsdl:operation>
     <wsdl:operation name="ResolveMultipleClaim">
       <wsdl:input 
wsam:Action="http://schemas.microsoft.com/sharepoint/claims/IClaimProviderWebService/ResolveM
ultipleClaim" message="tns:IClaimProviderWebService ResolveMultipleClaim InputMessage" />
       <wsdl:output 
wsam:Action="http://schemas.microsoft.com/sharepoint/claims/IClaimProviderWebService/ResolveM
ultipleClaimResponse" 
message="tns:IClaimProviderWebService_ResolveMultipleClaim_OutputMessage" />
     </wsdl:operation>
   </wsdl:portType>
```
*[MS-CPSWS] — v20101219 SharePoint Claim Provider Web Service Protocol Specification* 

*Copyright © 2010 Microsoft Corporation.* 

```
 <wsdl:binding name="CustomBinding_IClaimProviderWebService" 
type="tns:IClaimProviderWebService">
     <soap:binding transport="http://schemas.xmlsoap.org/soap/http" />
     <wsdl:operation name="ClaimTypes">
       <soap:operation 
soapAction="http://schemas.microsoft.com/sharepoint/claims/IClaimProviderWebService/ClaimType
s" style="document" />
       <wsdl:input>
         <soap:body use="literal" />
       </wsdl:input>
       <wsdl:output>
         <soap:body use="literal" />
       </wsdl:output>
     </wsdl:operation>
     <wsdl:operation name="ClaimValueTypes">
       <soap:operation 
soapAction="http://schemas.microsoft.com/sharepoint/claims/IClaimProviderWebService/ClaimValu
eTypes" style="document" />
      <wsdl:input>
         <soap:body use="literal" />
       </wsdl:input>
       <wsdl:output>
         <soap:body use="literal" />
       </wsdl:output>
     </wsdl:operation>
     <wsdl:operation name="EntityTypes">
       <soap:operation 
soapAction="http://schemas.microsoft.com/sharepoint/claims/IClaimProviderWebService/EntityTyp
es" style="document" />
       <wsdl:input>
         <soap:body use="literal" />
       </wsdl:input>
       <wsdl:output>
         <soap:body use="literal" />
       </wsdl:output>
     </wsdl:operation>
     <wsdl:operation name="ProviderSchemas">
       <soap:operation 
soapAction="http://schemas.microsoft.com/sharepoint/claims/IClaimProviderWebService/ProviderS
chemas" style="document" />
       <wsdl:input>
         <soap:body use="literal" />
       </wsdl:input>
       <wsdl:output>
         <soap:body use="literal" />
       </wsdl:output>
     </wsdl:operation>
     <wsdl:operation name="HierarchyProviderSchema">
       <soap:operation 
soapAction="http://schemas.microsoft.com/sharepoint/claims/IClaimProviderWebService/Hierarchy
ProviderSchema" style="document" />
       <wsdl:input>
         <soap:body use="literal" />
       </wsdl:input>
       <wsdl:output>
         <soap:body use="literal" />
       </wsdl:output>
     </wsdl:operation>
     <wsdl:operation name="GetHierarchyAll">
```
*[MS-CPSWS] — v20101219 SharePoint Claim Provider Web Service Protocol Specification* 

*Copyright © 2010 Microsoft Corporation.* 

*Release: Sunday, December 19, 2010* 

*74 / 80*

```
 <soap:operation 
soapAction="http://schemas.microsoft.com/sharepoint/claims/IClaimProviderWebService/GetHierar
chyAll" style="document" />
      <wsdl:input>
         <soap:body use="literal" />
       </wsdl:input>
       <wsdl:output>
         <soap:body use="literal" />
       </wsdl:output>
     </wsdl:operation>
     <wsdl:operation name="GetHierarchy">
       <soap:operation 
soapAction="http://schemas.microsoft.com/sharepoint/claims/IClaimProviderWebService/GetHierar
chy" style="document" />
       <wsdl:input>
         <soap:body use="literal" />
       </wsdl:input>
       <wsdl:output>
         <soap:body use="literal" />
       </wsdl:output>
     </wsdl:operation>
     <wsdl:operation name="SearchAll">
       <soap:operation 
soapAction="http://schemas.microsoft.com/sharepoint/claims/IClaimProviderWebService/SearchAll
" style="document" />
       <wsdl:input>
         <soap:body use="literal" />
       </wsdl:input>
       <wsdl:output>
         <soap:body use="literal" />
       </wsdl:output>
     </wsdl:operation>
     <wsdl:operation name="Search">
       <soap:operation 
soapAction="http://schemas.microsoft.com/sharepoint/claims/IClaimProviderWebService/Search" 
style="document" />
       <wsdl:input>
         <soap:body use="literal" />
       </wsdl:input>
       <wsdl:output>
         <soap:body use="literal" />
       </wsdl:output>
     </wsdl:operation>
     <wsdl:operation name="Resolve">
       <soap:operation
soapAction="http://schemas.microsoft.com/sharepoint/claims/IClaimProviderWebService/Resolve" 
style="document" />
       <wsdl:input>
         <soap:body use="literal" />
       </wsdl:input>
       <wsdl:output>
         <soap:body use="literal" />
       </wsdl:output>
     </wsdl:operation>
     <wsdl:operation name="ResolveClaim">
       <soap:operation 
soapAction="http://schemas.microsoft.com/sharepoint/claims/IClaimProviderWebService/ResolveCl
aim" style="document" />
       <wsdl:input>
         <soap:body use="literal" />
```
*[MS-CPSWS] — v20101219 SharePoint Claim Provider Web Service Protocol Specification* 

*Copyright © 2010 Microsoft Corporation.* 

*Release: Sunday, December 19, 2010* 

*75 / 80*

```
 </wsdl:input>
       <wsdl:output>
        <soap:body use="literal" />
      </wsdl:output>
     </wsdl:operation>
     <wsdl:operation name="ResolveMultiple">
      <soap:operation 
soapAction="http://schemas.microsoft.com/sharepoint/claims/IClaimProviderWebService/ResolveMu
ltiple" style="document" />
      <wsdl:input>
         <soap:body use="literal" />
       </wsdl:input>
       <wsdl:output>
        <soap:body use="literal" />
      </wsdl:output>
     </wsdl:operation>
     <wsdl:operation name="ResolveMultipleClaim">
      <soap:operation 
soapAction="http://schemas.microsoft.com/sharepoint/claims/IClaimProviderWebService/ResolveMu
ltipleClaim" style="document" />
       <wsdl:input>
        <soap:body use="literal" />
       </wsdl:input>
       <wsdl:output>
        <soap:body use="literal" />
       </wsdl:output>
     </wsdl:operation>
   </wsdl:binding>
</wsdl:definitions>
```
# **7 Appendix B: Product Behavior**

<span id="page-76-0"></span>The information in this specification is applicable to the following Microsoft products or supplemental software. References to product versions include released service packs:

- Microsoft® Lync™ 2010
- Microsoft® FAST<sup>™</sup> Search Server 2010
- Microsoft® Office 2010 suites
- Microsoft® SharePoint® Designer 2010
- Microsoft® SharePoint® Foundation 2010
- Microsoft® SharePoint® Workspace 2010
- Microsoft® Visio® 2010

Exceptions, if any, are noted below. If a service pack or Quick Fix Engineering (QFE) number appears with the product version, behavior changed in that service pack or QFE. The new behavior also applies to subsequent service packs of the product unless otherwise specified. If a product edition appears with the product version, behavior is different in that product edition.

Unless otherwise specified, any statement of optional behavior in this specification that is prescribed using the terms SHOULD or SHOULD NOT implies product behavior in accordance with the SHOULD or SHOULD NOT prescription. Unless otherwise specified, the term MAY implies that the product does not follow the prescription.

# **8 Change Tracking**

<span id="page-77-0"></span>No table of changes is available. The document is either new or has had no changes since its last release.

*[MS-CPSWS] — v20101219 SharePoint Claim Provider Web Service Protocol Specification* 

*Copyright © 2010 Microsoft Corporation.* 

# **9 Index**

## **A**

Abstract data model [server](#page-19-0) 20 **[Applicability](#page-9-0) 10** [ArrayOfAnyType complex type](#page-11-0) 12 [ArrayOfPair complex type](#page-12-0) 13 [ArrayOfPickerEntity complex type](#page-12-1) 13 [ArrayOfSPProviderHierarchyNode complex type](#page-12-2) 13 [ArrayOfSPProviderHierarchyTree complex type](#page-12-3) 13 [ArrayOfSPSchemaElement complex type](#page-13-0) 14 [ArrayOfString complex type](#page-13-1) 14 [Attribute groups](#page-18-0) 19 **[Attributes](#page-18-1) 19** 

### **C**

[Capability negotiation](#page-9-1) 10 [Change tracking](#page-77-0) 78 [ClaimTypes example](#page-56-0) 57 [ClaimValueTypes example](#page-57-0) 58 Client [overview](#page-19-1) 20 [Complex types](#page-11-1) 12 [ArrayOfAnyType](#page-11-0) 12 [ArrayOfPair](#page-12-0) 13 [ArrayOfPickerEntity](#page-12-1) 13 [ArrayOfSPProviderHierarchyNode](#page-12-2) 13 [ArrayOfSPProviderHierarchyTree](#page-12-3) 13 [ArrayOfSPSchemaElement](#page-13-0) 14 [ArrayOfString](#page-13-1) 14 [Pair](#page-13-2) 14 [PickerEntity](#page-13-3) 14 [SPClaim](#page-14-0) 15 [SPProviderHierarchyElement](#page-15-0) 16 [SPProviderHierarchyNode](#page-16-0) 17 [SPProviderHierarchyTree](#page-16-1) 17 [SPProviderSchema](#page-16-2) 17 [SPSchemaElement](#page-16-3) 17

# **D**

Data model - abstract [server](#page-19-0) 20

#### **E**

```
EntityTypes example 56
Events
  server 49
  timer - server 49
Examples
  ClaimTypes 57
  ClaimValueTypes 58
  EntityTypes 56
  GetHierarchy 55
  GetHierarchyAll 50
  Resolve 58
  ResolveMultiple 60
```
[retrieve claim provider hierarchy trees from all](#page-49-1)  [available claim providers](#page-49-1) 50 retrieve claim provider hierarchy trees from one [of the claim providers](#page-50-0) 51 [Search](#page-53-0) 54 [SearchAll](#page-52-0) 53

## **F**

Fields - [vendor-extensible](#page-9-2) 10 [Full WSDL](#page-63-0) 64

## **G**

[GetHierarchy example](#page-54-0) 55 [GetHierarchyAll example](#page-49-0) 50 [Glossary](#page-7-0) 8 [Groups](#page-18-2) 19

### **I**

Implementer - [security considerations](#page-62-0) 63 [Index of security parameters](#page-62-1) 63 [Informative references](#page-8-0) 9 Initialization [server](#page-20-0) 21 [Introduction](#page-7-1) 8

#### **L**

Local events [server](#page-48-0) 49

# **M**

Message processing [server](#page-20-1) 21 [Messages](#page-10-0) 11 [ArrayOfAnyType complex type](#page-11-0) 12 [ArrayOfPair complex type](#page-12-0) 13 [ArrayOfPickerEntity complex type](#page-12-1) 13 [ArrayOfSPProviderHierarchyNode complex type](#page-12-2) 13 [ArrayOfSPProviderHierarchyTree complex type](#page-12-3) 13 [ArrayOfSPSchemaElement complex type](#page-13-0) 14 **[ArrayOfString complex type](#page-13-1) 14** [attribute groups](#page-18-0) 19 [attributes](#page-18-1) 19 [complex types](#page-11-1) 12 [elements](#page-11-2) 12 [enumerated](#page-11-3) 12 [groups](#page-18-2) 19 [namespaces](#page-10-1) 11 [Pair complex type](#page-13-2) 14 [PickerEntity complex type](#page-13-3) 14 [simple types](#page-17-0) 18 [SPClaim complex type](#page-14-0) 15 [SPPrincipalType simple type](#page-17-1) 18 [SPProviderHierarchyElement complex type](#page-15-0) 16

*[MS-CPSWS] — v20101219 SharePoint Claim Provider Web Service Protocol Specification* 

*Copyright © 2010 Microsoft Corporation.* 

*Release: Sunday, December 19, 2010* 

*79 / 80*

[SPProviderHierarchyNode complex type](#page-16-0) 17 [SPProviderHierarchyTree complex type](#page-16-1) 17 [SPProviderSchema complex type](#page-16-2) 17 [SPSchemaElement complex type](#page-16-3) 17 [SPSchemaElementType simple type](#page-18-3) 19 [syntax](#page-10-2) 11 [transport](#page-10-3) 11

#### **N**

[Namespaces](#page-10-1) 11 [Normative references](#page-7-2) 8

#### **O**

**Operations** [ClaimTypes](#page-21-0) 22 [ClaimValueTypes](#page-23-0) 24 [EntityTypes](#page-24-0) 25 [GetHierarchy](#page-26-0) 27 **[GetHierarchyAll](#page-29-0) 30** [HierarchyProviderSchema](#page-31-0) 32 [ProviderSchemas](#page-33-0) 34 [Resolve](#page-35-0) 36 [ResolveClaim](#page-37-0) 38 [ResolveMultiple](#page-39-0) 40 [ResolveMultipleClaim](#page-41-0) 42 [Search](#page-43-0) 44 [SearchAll](#page-46-0) 47 [Overview \(synopsis\)](#page-8-1) 9

#### **P**

[Pair complex type](#page-13-2) 14 Parameters - [security index](#page-62-1) 63 [PickerEntity complex type](#page-13-3) 14 [Preconditions](#page-9-3) 10 [Prerequisites](#page-9-3) 10 [Product behavior](#page-76-0) 77

### **R**

References [informative](#page-8-0) 9 [normative](#page-7-2) 8 [Relationship to other protocols](#page-9-4) 10 [Resolve example](#page-57-1) 58 [ResolveMultiple example](#page-59-0) 60 [Retrieve claim provider hierarchy trees from all](#page-49-1)  [available claim providers example](#page-49-1) 50 [Retrieve claim provider hierarchy trees from one of](#page-50-0)  [the claim providers example](#page-50-0) 51

## **S**

[Search example](#page-53-0) 54 [SearchAll example](#page-52-0) 53 Security [implementer considerations](#page-62-0) 63 [parameter index](#page-62-1) 63 Sequencing rules [server](#page-20-1) 21

### Server

[abstract data model](#page-19-0) 20 [ClaimTypes operation](#page-21-0) 22 [ClaimValueTypes operation](#page-23-0) 24 [EntityTypes operation](#page-24-0) 25 [GetHierarchy operation](#page-26-0) 27 **[GetHierarchyAll operation](#page-29-0) 30** [HierarchyProviderSchema operation](#page-31-0) 32 [initialization](#page-20-0) 21 [local events](#page-48-0) 49 [message processing](#page-20-1) 21 [overview](#page-19-1) 20 [ProviderSchemas operation](#page-33-0) 34 [Resolve operation](#page-35-0) 36 [ResolveClaim operation](#page-37-0) 38 [ResolveMultiple operation](#page-39-0) 40 [ResolveMultipleClaim operation](#page-41-0) 42 [Search operation](#page-43-0) 44 **[SearchAll operation](#page-46-0) 47** [sequencing rules](#page-20-1) 21 [timer events](#page-48-1) 49 [timers](#page-20-2) 21 [Server details](#page-19-2) 20 [Simple types](#page-17-0) 18 [SPPrincipalType](#page-17-1) 18 [SPSchemaElementType](#page-18-3) 19 [SPClaim complex type](#page-14-0) 15 [SPPrincipalType simple type](#page-17-1) 18 [SPProviderHierarchyElement complex type](#page-15-0) 16 [SPProviderHierarchyNode complex type](#page-16-0) 17 [SPProviderHierarchyTree complex type](#page-16-1) 17 [SPProviderSchema complex type](#page-16-2) 17 [SPSchemaElement complex type](#page-16-3) 17 [SPSchemaElementType simple type](#page-18-3) 19 [Standards assignments](#page-9-5) 10 Syntax [messages -](#page-10-2) overview 11

# **T**

Timer events [server](#page-48-1) 49 Timers [server](#page-20-2) 21 [Tracking changes](#page-77-0) 78 [Transport](#page-10-3) 11 Types [complex](#page-11-1) 12 [simple](#page-17-0) 18

### **V**

[Vendor-extensible fields](#page-9-2) 10 [Versioning](#page-9-1) 10

#### **W**

[WSDL](#page-63-0) 64

*[MS-CPSWS] — v20101219 SharePoint Claim Provider Web Service Protocol Specification* 

*Copyright © 2010 Microsoft Corporation.*